# Sistemi Informativi – Lezione 2

Prof. Paolo Ciacciapciaccia@deis.unibo.it

DEIS – Università degli Studi di Bologna

# Argomenti della lezione

- $\mathcal{L}_{\text{max}}$ Il DB fisico
- $\sim 1$ Gestione delle transazioni
- $\mathbb{R}^2$ Elaborazione di interrogazioni
- $\overline{\phantom{a}}$ DB attivi: trigger e regole
- $\mathcal{L}^{\text{max}}$ **Estendibilità**

# Il DB fisico

### Parte dell'architettura di un DBMS

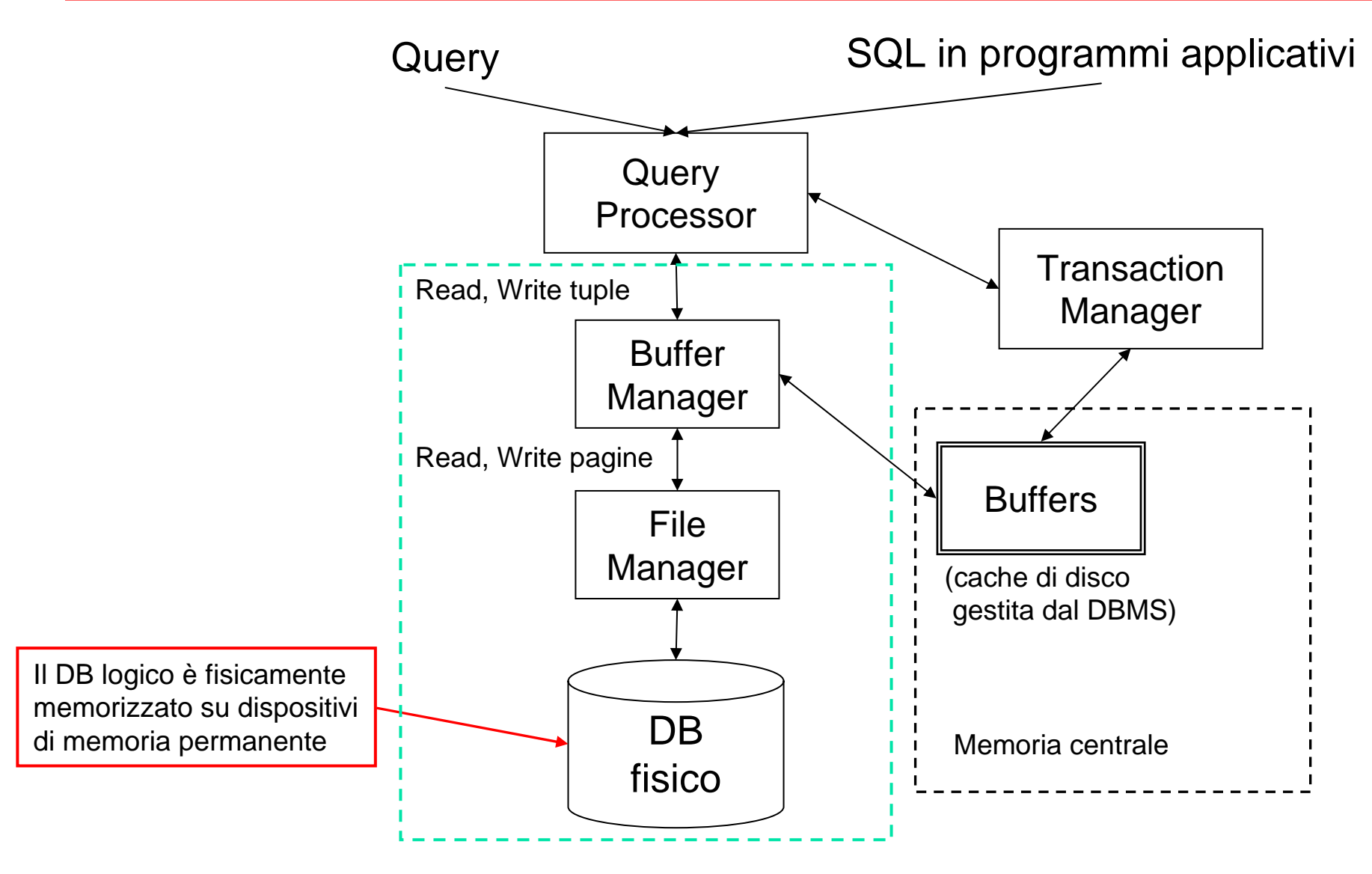

### **Pagine**

- L, Un DB, a causa della sua dimensione, risiede normalmente su dischi (e eventualmente anche su altri tipi di dispositivi), quindi i dati devono essere trasferiti in memoria centrale per essere elaborati dal DBMS
- $\mathcal{C}^{\mathcal{A}}$  Il trasferimento non avviene in termini di singole tuple, bensì di blocchi (o pagine, termine comunemente usato quando i dati sono in memoria)
- F. **Pagina**: sequenza contigua di byte su disco, di dimensione tipica pari <sup>a</sup> qualche KB (4 - 64 KB)
	- Pagine piccole comportano un maggior numero di operazioni di I/O
	- u Pagine grandi tendono ad aumentare la frammentazione interna (pagine parzialmente riempite) e richiedono più spazio in memoria per essere caricate
- F. Il tempo necessario a leggere una pagina dipende dalla dimensione della pagina e da caratteristiche del dispositivo, e tipicamente ha valori dell'ordine della decina di millisecondi

# File, pagine, record e campi

- F. A livello fisico un DB consiste di un insieme di file, ognuno dei quali è una collezione di pagine, di dimensione fissa (es: 8 KB)
- F. Ogni pagina memorizza più record (corrispondenti alle tuple logiche)
- × A sua volta un record consiste di più campi, di lunghezza fissa e/o variabile, che rappresentano gli attributi

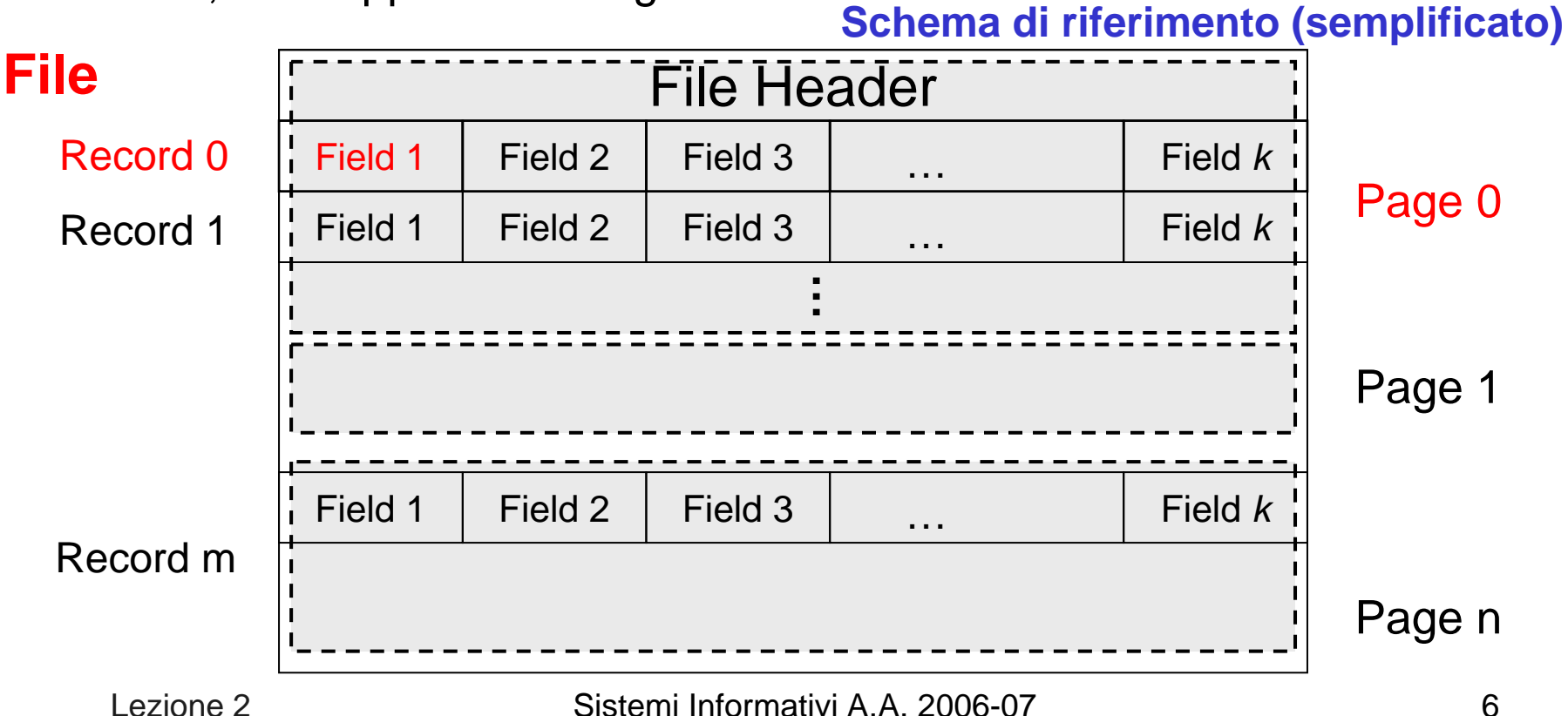

# File: una precisazione

- L, I "file" del DBMS non corrispondono necessariamente a quelli del file system del sistema operativo
- F. Alcuni casi possibili (in pratica ogni DBMS adotta soluzioni specifiche):
	- Ogni relazione è memorizzata in un proprio file
	- ▉ Tutto il DB è memorizzato in un singolo file
- F. I riferimenti seguenti sono tratti, rispettivamente, da:
	- u PostgreSQL 8.2.0 Documentation
	- ▉ MySQL 5.0 Reference Manual

### Rappresentazione dei valori

- L, Per ogni tipo di dati di SQL viene definito un formato di rappresentazione, ad es.:
- × Stringhe a lunghezza fissa: CHAR(n)
	- П Si usano n byte, eventualmente usando un carattere speciale per valori lunghi meno di n

Esempio: se A è CHAR(5), 'cat' viene memorizzato come cat⊥⊥

- × Stringhe a lunghezza variabile: VARCHAR(n)
	- П Si allocano m byte per i caratteri effettivamente presenti + altri per memorizzare il valore di m
	- Esempio: se A è VARCHAR(10), 'cat' viene memorizzato in 4 byte come 3cat

## Schema fisico dei record

- L, Per ogni tipo di record nel DB è definito uno schema (fisico) che permette di interpretare correttamente il significato dei byte che lo costituiscono
- $\mathcal{L}^{\text{max}}$  Record a lunghezza fissa: basta specificare l'ordine in cui gli attributi sono memorizzati nel record (se differente da quello di default)

```
CREATE TABLE MovieStar (
name CHAR(30),
address CHAR(255),
birthdate DATE )
```
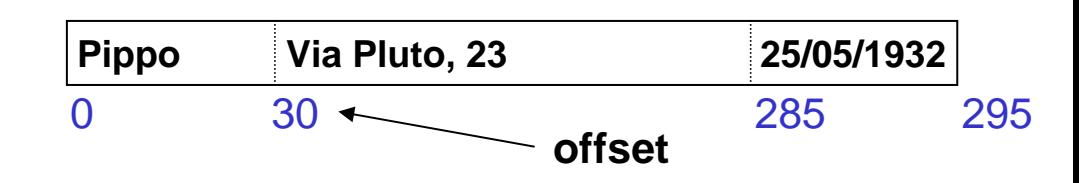

- $\mathcal{L}_{\mathcal{A}}$  Record a lunghezza variabile: diverse alternative, dati i problemi legati agli aggiornamenti che possono modificare la lunghezza dei campi
- $\mathcal{L}_{\mathcal{A}}$  Esempio: prima i campi a lunghezza fissa, quindi quelli a lunghezza variabile, per ognuno dei quali si ha un puntatore

```
CREATE TABLE MovieStar (
name VARCHAR(30),
address VARCHAR(255),
birthdate DATE )
```
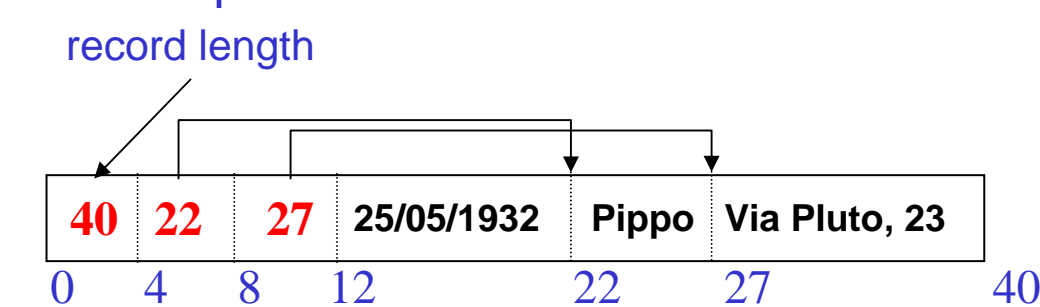

### Record Header

- $\sim$  In generale ogni record include anche un header che, oltre alla lunghezza del record, può contenere:
	- ▉ L'identificatore della relazione cui il record appartiene
	- П L'identificatore univoco del record nel DB, o RID
	- Un timestamp, che indica quando il record è stato inserito o modificato l'ultima volta
- F. Il formato specifico dell'header ovviamente varia da un DBMS all'altro

# Organizzare i record in pagine

- L, Normalmente la dimensione di un record è minore di quella di una pagina
	- ▉ Esistono tecniche particolari per gestire il caso di "long tuples", la cui dimensione eccede quella di una pagina (es. TOAST in PostgreSQL)
- F. Concettualmente, l'organizzazione in una pagina si potrebbe presentare così

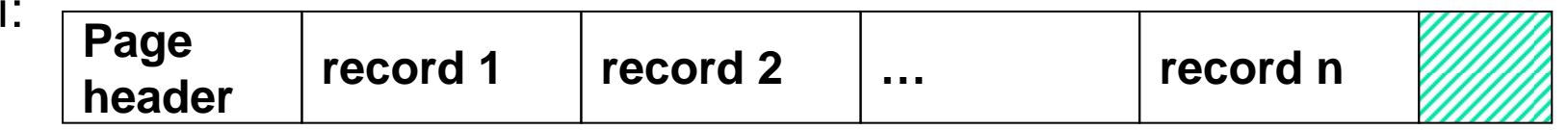

in cui il page header mantiene informazioni quali l'ID della pagina nel DB, o PID, un timestamp che indica quando la pagina è stata modificata l'ultima volta, ecc.

- $\overline{\phantom{a}}$  Per record a lunghezza variabile, un update può far aumentare la dimensione di un record e, se non c'è più spazio nella pagina, forzarne lo spostamento in un'altra pagina ( "overflow")
- F. Avere molti record in overflow porta a un degrado delle prestazioni, per cui si rende necessario riorganizzare periodicamente il file

## Organizzazione dei file

- $\mathcal{L}_{\mathcal{A}}$  Il modo con cui i record vengono organizzati nei file incide sull'efficienza delle operazioni e sull'occupazione di memoria
- × Nel seguito vediamo alcune organizzazioni di base, ovvero:

Heap file, Sequential file, Hash file

considerando per semplicità record a lunghezza fissa

# Heap file

- $\mathcal{L}^{\text{max}}$  Detta anche organizzazione seriale, è la più semplice in quanto si caratterizza per l'inserimento di nuovi record alla fine del file
- × Se qualche record viene cancellato, per poter riutilizzare lo spazio senza dover scandire tutto il file, è necessario implementare un meccanismo per localizzare velocemente gli spazi liberi (ad es. lista)
- F. Prestazioni scadenti per operazioni di ricerca, ottime per inserimento

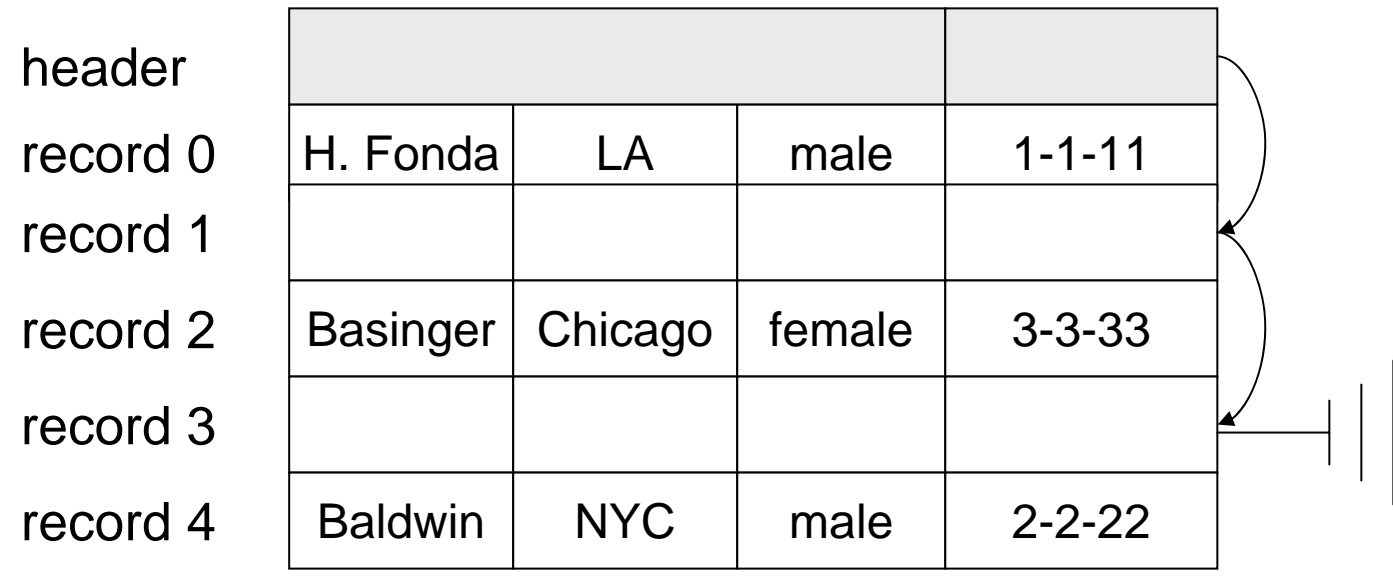

# Sequential file

- L, In un file sequenziale i record vengono mantenuti ordinati secondo i valori di un attributo (o di una combinazione di attributi)
- × È evidente che gli inserimenti devono ora avvenire ordinatamente, e quindi normalmente viene lasciato dello spazio libero in ogni pagina (oppure si tollerano record in overflow e poi si riorganizza)
- F. Prestazioni discrete per ricerche sull'attributo di ordimamento, scadenti negli altri casi

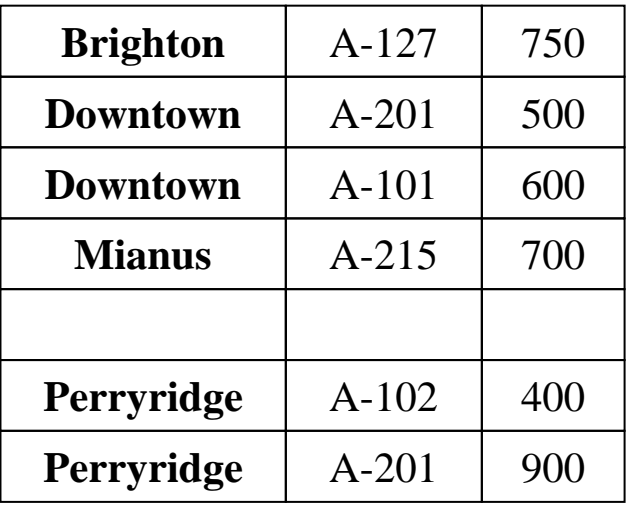

# Hash file

L, In un file hash i record vengono allocati in una pagina il cui indirizzo dipende dal valore di chiave del record:

**key** <sup>→</sup> **H(key)** <sup>→</sup> **page address**

F. Una comune funzione hash è il resto della divisione intera:

#### **H(k) = k mod NP**

- $\mathcal{C}^{\mathcal{A}}$ Si può applicare anche a chiavi alfanumeriche dopo averle convertite
- F. Anche in questo caso è necessario prevedere la possibilità di record in overflow
- $\mathcal{L}^{\mathcal{A}}$  Prestazioni ottime per ricerche sull'attributo dominio della f. hash, pessime negli altri casi

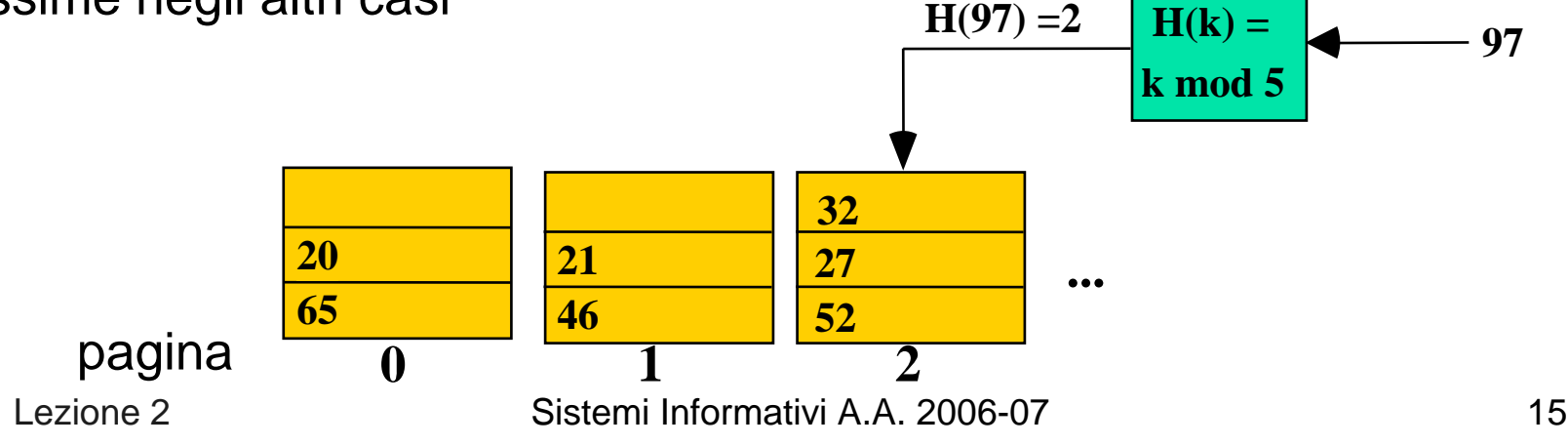

# Indici

# Perché gli indici

- L, Le organizzazioni dei file viste (heap, sequenziale, hash) non permettono di ottenere prestazioni soddisfacenti se si eseguono ricerche su attributi che non sono usati per determinare il criterio di allocazione dei record
- F. Anche nel caso di file sequenziali, una ricerca per valore di chiave richiede comunque un numero di operazioni di I/O pari a  $\lceil log_2NP \rceil$ , con NP numero di pagine del file, e quindi elevato per file di grandi dimensioni
- L. Per ovviare a questi limiti si creano degli indici che forniscono "cammini di accesso" alternativi ai dati

# Cammini di accesso

- L. La costruzione di indici su una relazione mette a disposizione modalità alternative (cammini di accesso) per localizzare velocemente i dati di interesse
- **NB** Si usa comunemente il termine (valore di) chiave (di ricerca) per indicare il valore di un campo usato per selezionare i record (es. B è una chiave)

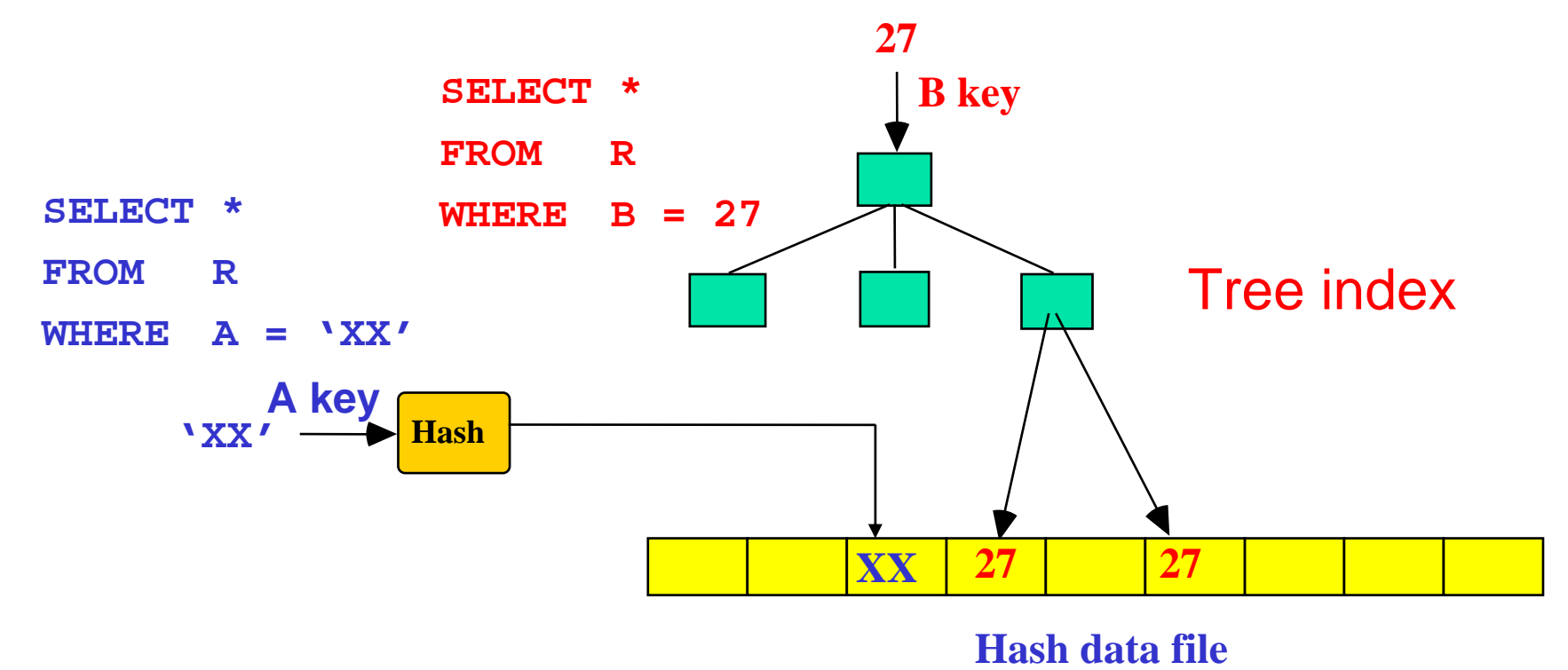

Sistemi Informativi A.A. 2006-07 18

### Indici: principio di base

- L. Logicamente, un indice può essere visto come un insieme di coppie del tipo  $(k_i, p_i)$  dove:
	- $\overline{\mathcal{M}}$ ■ k<sub>i</sub> è un valore di chiave del campo su cui l'indice è costruito
	- p<sub>i</sub> è un puntatore al record (eventualmente il solo) con valore di chiave ki. Nei DBMS è quindi un RID
- P. I diversi indici differiscono nel modo con cui organizzano l'insieme di coppie (ki,pi), problema importante in quanto, benché un indice occupi minor spazio rispetto al file dati, può raggiungere notevoli dimensioni che determinano problemi di gestione simili a quelli del file dati

#### File dati

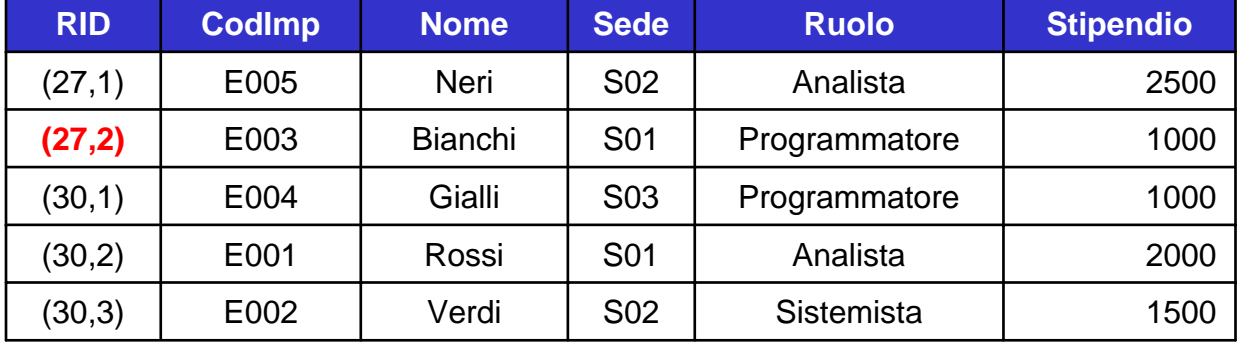

#### Indice su CodImp

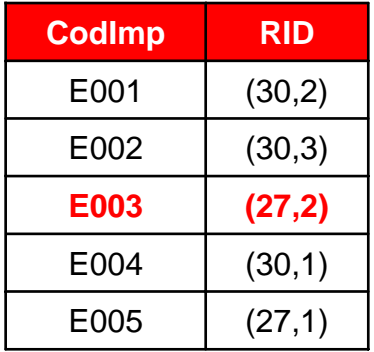

Lezione 2

Sistemi Informativi A.A. 2006-07 19

# Tipi di indici

- L. Esistono diverse tipologie di indici; la prima distinzione è tra:
	- ▉ Indici ad albero: i valori di chiave  $k_i$  vengono mantenuti ordinati e organizzati in una struttura ad albero, in modo da poter essere reperiti più efficientemente
	- Indici hash: si usa una funzione hash per determinare la posizione dei valori di chiave k<sub>i</sub> nelle pagine dell'indice
		- questi indici forniscono prestazioni eccellenti per ricerche di uguaglianza  $(es. A = 5)$ , tuttavia non possono essere usati per ricerche di intervallo (es. A BETWEEN 5 AND 20)
- P. Ulteriori distinzioni si hanno considerando
	- $\overline{\mathbb{R}^2}$ Indici mono- (es. B-tree) o mullti-dimensionali (es. R-tree)
	- $\overline{\phantom{a}}$ Indici funzionali, metrici, ecc.

### B+-tree

- P. Il B+-tree è la struttura comunemente usata nei DBMS per realizzare indici ad albero dinamici, ossia che non richiedono riorganizzazioni periodiche
	- E' una variante del B-tree (Bayer McCreight, 72), nome che spesso viene impropriamente usato per riferirsi ai B+-tree
- × Principali caratteristiche:
	- **Tutti le coppie (k**<sub>i</sub>,p<sub>i</sub>) sono contenute in pagine (o nodi) "foglia"
		- Le foglie sono collegate a lista mediante puntatori (PID) per favorire la risoluzione di query di intervallo
	- П Ogni foglia contiene un numero di coppie che varia tra c e C, con  $C = 2c$ , ovvero è piena almeno al 50%
	- П Ogni nodo intermedio (né radice né foglia) contiene da c a C valori di chiave che fungono da "separatori" e un numero di figli variabile tra c+1 e C+1figli, ovvero è pieno almeno al 50%
	- La radice, se non è una foglia, ha almeno 2 figli
	- П Ogni percorso dalla radice a una foglia ha lunghezza **h** (altezza del B+-tree), quindi l'albero è perfettamente bilanciato

# Esempio di B+-tree

 $\mathbb{R}^n$ La figura mostra un esempio di B<sup>+</sup>-tree di altezza  $h = 3$ 

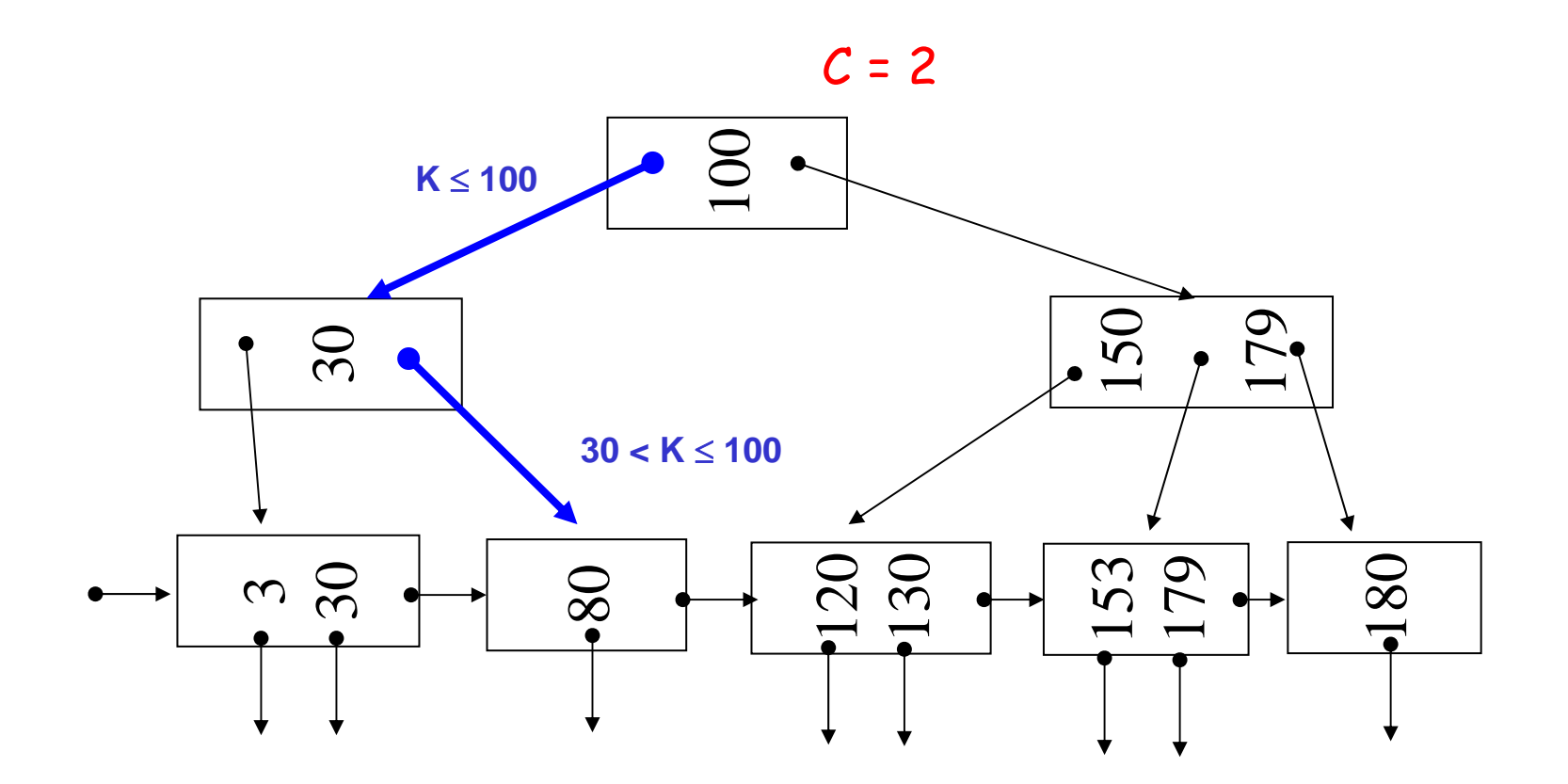

### Ordine e altezza

P. L'altezza h è una funzione logaritmica di NK (numero di valori di chiave indicizzati); in particolare si può dimostrare che vale la relazione

$$
1+\left\lceil log_{c+1}\frac{NK}{C}\right\rceil \leq h \leq 2+\left\lfloor log_{c+1}\frac{NK}{C}\right\rfloor
$$

- × Per avere un'idea del valore di c, con valori di chiave di 8 byte, RID di 4 byte e pagine con disponibili 4000 byte si ottiene  $c = 166$
- L. Pertanto se  $NK = 10<sup>9</sup>$ , la ricerca di un valore di chiave (che accede a un nodo per ogni livello) richiede al massimo:

2 + $\lfloor \log_{167}$  (10º / 332)  $\rfloor$  = 4 operazioni di I/O!

- Per contro, una ricerca binaria richiederebbe 22 accessi a disco, supponendo di avere le pagine indice piene
- P. La variabilità di h è, fissati NK e c, molto limitata (differenza di 1 tra minima e massima)
- × Con questi valori di c, con h = 3 si gestiscono fino a circa 3 milioni e mezzo di chiavi

# Ricerche per intervallo

 $\mathcal{L}^{\text{max}}$  Per cercare tutti i valori di chiave nell'intervallo [L,H] si cerca innanzitutto il valore L, quindi si prosegue in sequenza sulle foglie Esempio: si cercano le chiavi nell'intervallo [23,42]

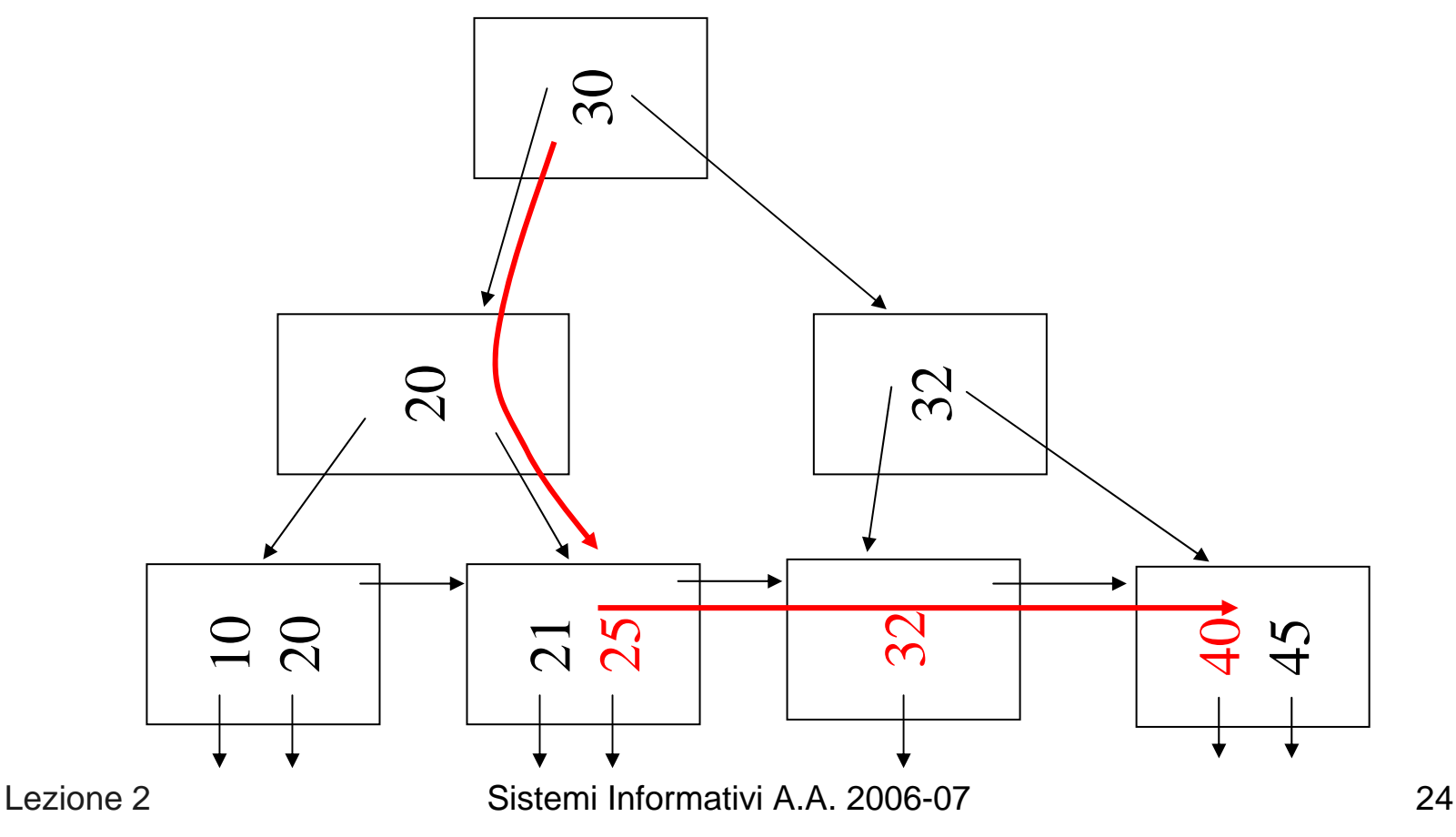

### **Inserimento**

- $\mathcal{L}_{\mathcal{A}}$  La procedura di inserimento procede innanzitutto cercando la foglia in cui inserire il nuovo valore di chiave
- P. Se c'è posto la nuova coppia  $(k_i, p_i)$  viene inserita nella foglia e la procedura termina
- $\mathbb{R}^n$  Se non c'è più posto, si attiva una procedura di "split" ricorsiva (qui non descritta) che, al limite, si propaga fino alla radice
- $\mathcal{L}_{\mathcal{A}}$  La procedura di cancellazione può seguire una logica simile, ma in pratica spesso si procede a una riorganizzazione periodica (*reindexing*)

### B+-tree per chiavi a lunghezza variabile

- $\mathcal{C}^{\mathcal{A}}$  Nel caso di chiavi a lunghezza variabile, la capacità di un nodo non può essere più definita in modo esatto, ma mantiene un significato solamente in senso medio
- × D'altronde con chiavi a lunghezza varibile è possibile comprimere i separatori presenti nei nodi interni (non foglia)

Esempio: Per separare "Frank" da "Fred" è sufficiente la stringa "Fre"

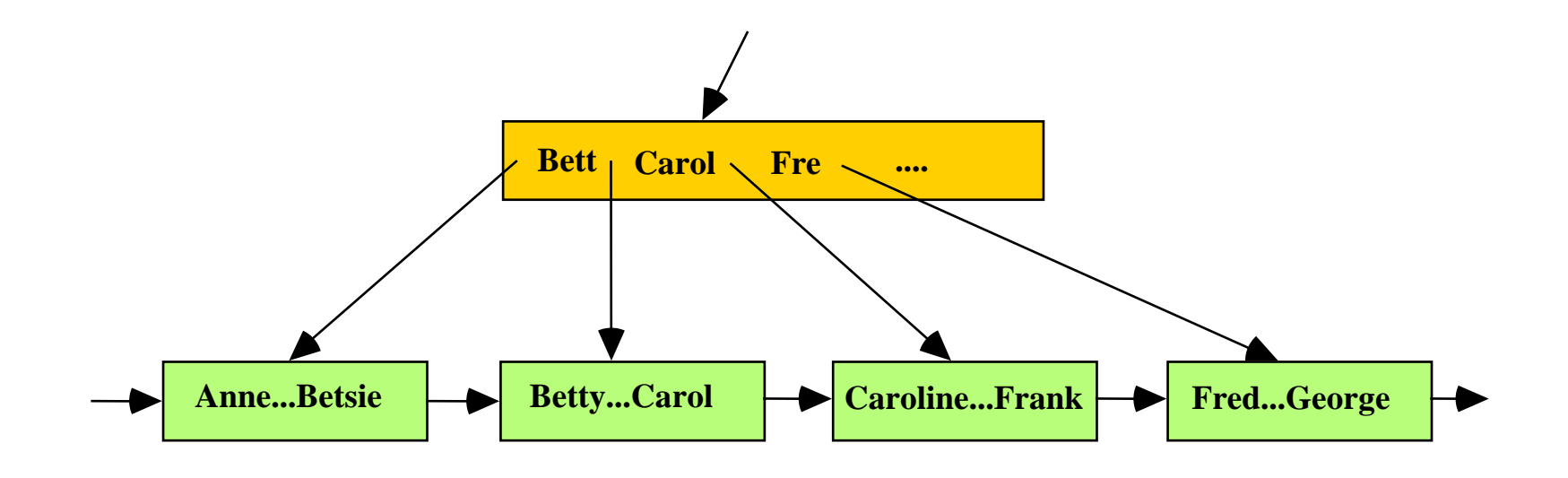

# B+-tree per l'organizzazione dei dati

- $\mathcal{C}^{\mathcal{A}}$  In alcuni casi, un B+-tree può essere usato per organizzare dinamicamente i dati stessi (es. table InnoDB di MySQL)
- × Nelle foglie, anziché mantenere coppie  $(k_i, p_i)$ , si memorizzano i record dati completi
- P. In questo caso si parla anche di indice "clustered" (ma la terminologia non è standard)

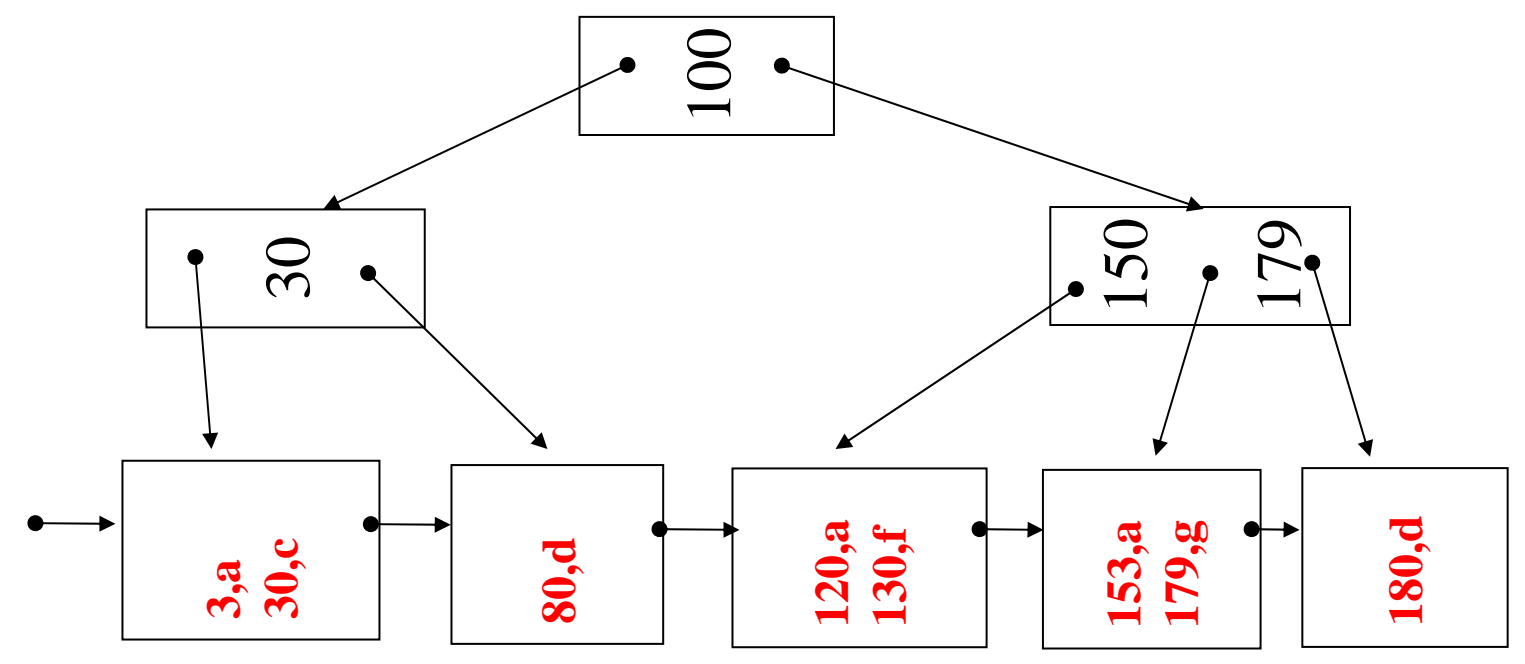

Sistemi Informativi A.A. 2006-07 27

# Indici multi-dimensionali (spaziali)

- L. Per indicizzare efficacemente oggetti spaziali (poligoni, linee, punti,…) è possibile fare uso di indici appositi che lavorano su più coordinate
- × Tra questi, senz'altro il più diffuso è l'R-tree (Guttman, 84), che riprende ed estende le idee base del B+-tree
- P. R-tree organizza i dati mediante (iper-)rettangoli, più precisamente MBR (Minimum Bounding Rectangle)
- Se i dati sono:
	- ▉ Punti: l'MBR degenera nel punto stesso
	- П Linee orizzontali o verticali: l'MBR degenera nella linea stessa
	- Poligoni o linee oblique: l'MBR è il più piccolo rettangolo (con i lati paralleli agli assi) che include l'oggetto

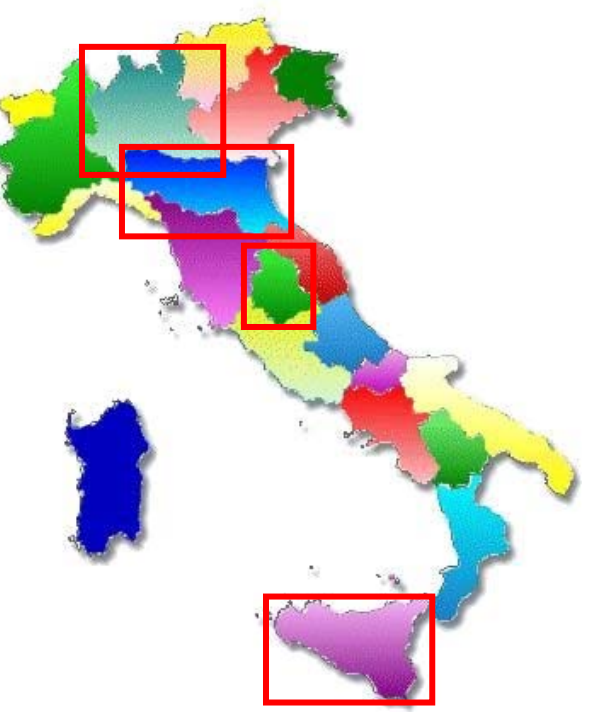

### R-tree: l'intuizione

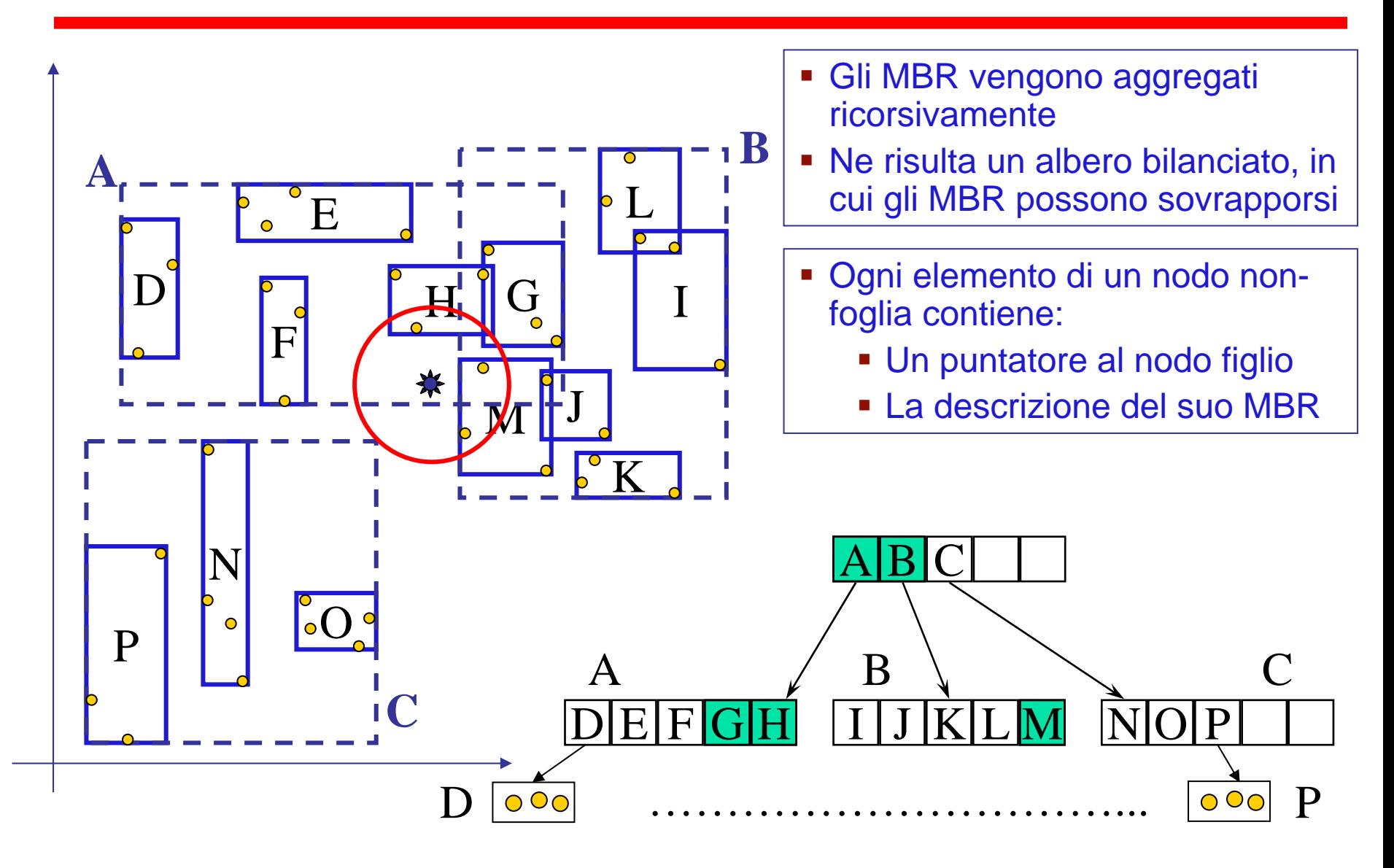

## Indici metrici (distance-based)

- $\mathcal{L}^{\text{max}}$  In molti casi si vogliono trovare oggetti che si trovano a una certa distanza da un oggetto di riferimento (query object), ma non necessariamente si hanno delle coordinate con cui ragionare
	- Es : edit distance: minimo numero di caratteri che bisogna inserire, cancellare o sostituire per trasformare una stringa in un'altra

 $d_{edit}('ball', 'bull') = 1$   $d_{edit}( 'balls', 'bell') = 2$   $d_{edit}( 'rather', 'alter') = 3$ 

- L, Si parla in questo caso di indici metrici, tra cui si ritrova l'M-tree (Ciaccia, Patella, Zezula, 97)
- $\mathcal{L}^{\text{max}}$ Sorgenti in C++ basati su GiST: <http://www-db.deis.unibo.it/Mtree/>
- F. M-tree si basa su principi simili a quelli dell'R-tree, e li estende al caso di metriche arbitrarie

### M-tree: l'intuizione

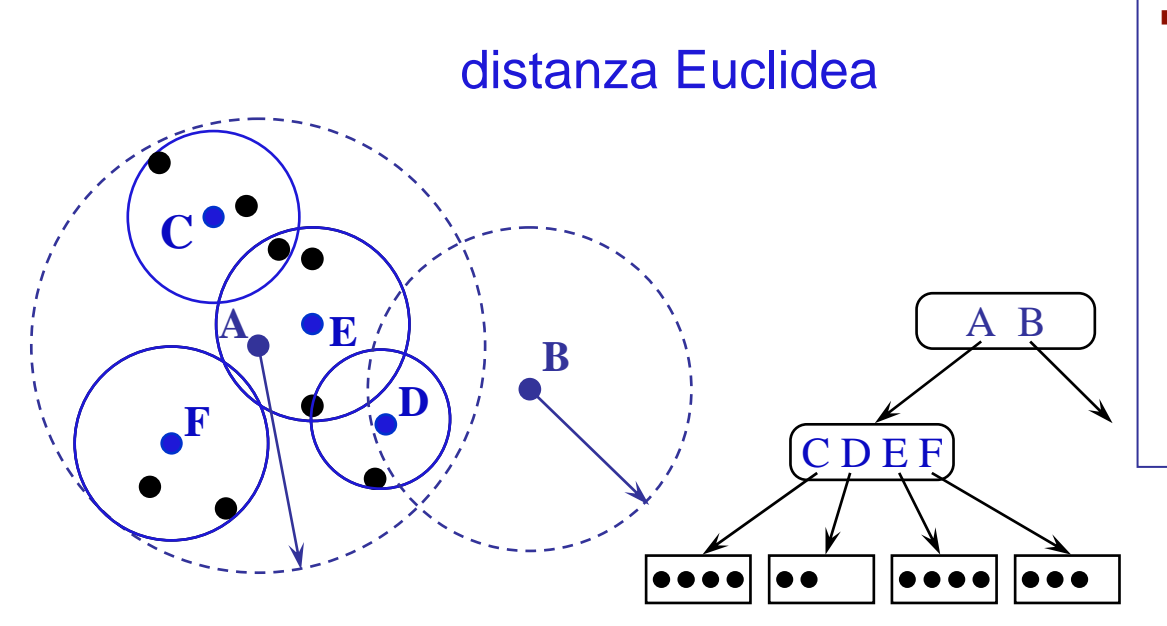

- Ogni elemento di un nodo nonfoglia contiene:
	- Un puntatore al nodo figlio
	- La descrizione dellaregione:
		- "centro"
		- distanza max dal centro ("raggio")

La "forma" delle regioni dipende dalla metrica usata

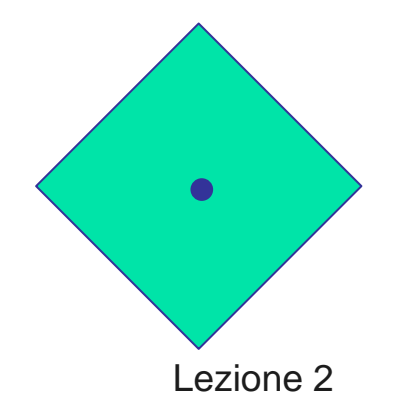

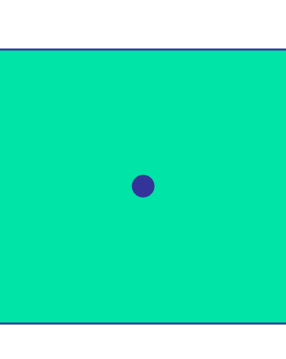

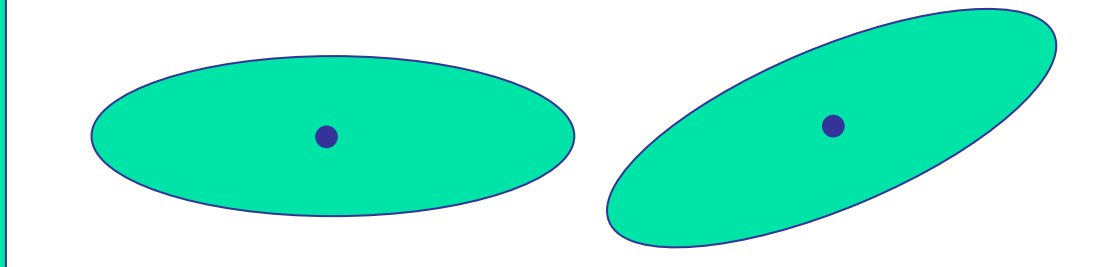

# Indici in PostgreSQL (1)

- L, In PostgreSQL si hanno diversi tipi di indici, B<sup>+</sup>-tree essendo il default **CREATE INDEX actor\_idx ON FILMS (actor);**
- F. Indici **UNIQUE** vengono creati automaticamente quando si dichiara tale vincolo o quello di **PRIMARY KEY** su una table, ma si possono anche creare esplicitamente

**CREATE UNIQUE INDEX title\_idx ON FILMS (title);**

F. Indici **HASH** richiedono più tempo per essere creati, e l'uso ne viene sconsigliato

**CREATE INDEX cf\_idx ON PERSONS USING hash (cf);**

× Indici parziali servono, ad esempio, a escludere valori comuni o valori di scarso interesse per le query

> **CREATE INDEX enrolled\_idx ON STUDENTS (enrolled) WHERE enrolled >= DATE '1980-01-01';**

Sistemi Informativi A.A. 2006-07 32

# Indici in PostgreSQL (2)

- L, Si possono definire anche indici multi-attributo **CREATE INDEX esami\_idx ON Esami(CodCorso,Data,Voto);**
- F. Va tenuto presente che indici di questo tipo sono utili solo se si specificano, in fase di query, condizioni su tutti gli attributi o su un prefisso degli stessi (es. su **CodCorso** <sup>e</sup>**Data**)
- F. Si possono anche definire indici funzionali (su espressioni) **CREATE INDEX aplusb\_idx ON R (a+b);**

# Indici in PostgreSQL (3): GiST

F. GiST (Generalized Search Tree) è un template per creare tipi arbitrari di indici ad albero (B-tree, R-tree, M-tree, …)

<http://gist.cs.berkeley.edu/>

<http://www.sai.msu.su/~megera/postgres/gist/>

- F. Lo scopo di GiST è quindi semplificare lo sviluppo di nuovi tipi di indici, garantendo al tempo stesso omogeneità e coerenza
- F. Per istanziare GiST è necessario, tra le altre cose, definire i seguenti metodi:
	- Consistent: determina quando una regione soddisfa la condizione della query
	- Union: calcola l'"unione" di un insieme di chiavi (es. MBR di più MBR)
	- $\mathcal{L}_{\mathcal{A}}$  Penalty: definisce una "penalità" quando si inserisce una chiave in una regione (es. aumento d'area dell'MBR, aumento del raggio)
	- $\overline{\mathbb{R}^n}$ Picksplit: usato per determinare come suddividere una regione
	- Equal: confronta 2 chiavi e ritorna true se sono uguali

# Indici in MySQL

- L, MySQL supporta:
	- ▉ indici B+-tree (default),
	- П indici per dati spaziali (B+-tree o R-tree, questi ultimi solo per table MyISAM)
	- indici hash (per table MEMORY, ma non per table MyISAM e InnoDB)
- F. In MySQL la creazione degli indici può anche avvenire contestualmente alla creazione della table

**CREATE TABLE lookup (id INT, INDEX id\_idx (id));**

# Indici: altri usi importanti

L, Oltre che per restringere l'insieme dei dati cui accedere, un indice può servire a reperire i record secondo un certo ordine, e quindi può anche essere utile se nella query ci sono clausole ORDER BY e GROUP BY

> **SELECT \*FROM Studenti**

**ORDER BY datanascita**

× Per alcune query la presenza di un indice può inoltre evitare di dover accedere alla table!

**SELECT COUNT(DISTINCT datanascita)**

**FROM Studenti**

Se esiste un indice su (CodDip, Stipendio), anche la seguente query si può risolvere a livello di indice:

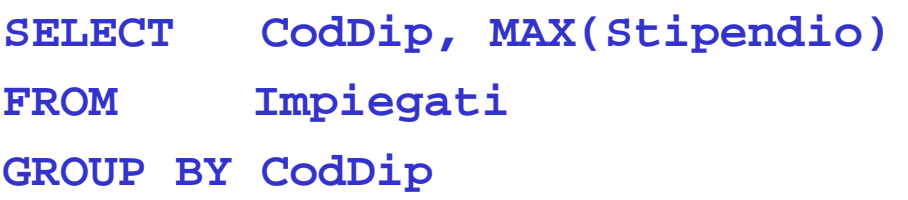

Sistemi Informativi A.A. 2006-07 36
## Indici e aggiornamenti

L. Poiché ogni indice deve riflettere la situazione corrente nel file dati, è evidente che ogni operazione di modifica dei dati si deve propagare anche agli indici interessati. Ad esempio:

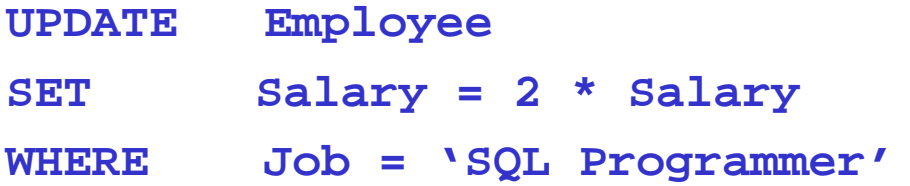

richiede che si modifichino anche tutti gli indici costruiti su Salary

P. Pertanto, se un indice viene poco usato in fase di interrogazione, non solo serve a poco costruirlo, ma la sua presenza può dar luogo a un peggioramento di prestazioni

## Il DB fisico di PostgreSQL: tablespaces

- L, PostgreSQL organizza i DB gestiti da un server (DB cluster) in tablespace, ognuno corrispondente a una directory (inizialmente vuota) del file system **CREATE TABLESPACE fastspace LOCATION '/mnt/sda1/pgsql/data';**
- Usi tipici: controllare lo spazio occupato dal DB e migliorare le prestazioni (allocando dati frequentementi usati su dischi veloci e affidabili)

**CREATE TABLE foo(i int) TABLESPACE fastspace;**

ovvero:

```
SET default_tablespace = fastspace;
CREATE TABLE foo(i int);
```
- P. Elenco dei tablespace: **SELECT spcname FROM pg\_tablespace;**
- P. Definizione del tablespace di default per un DB: **CREATE DATABASE new\_db TABLESPACE fastspace;**

Lezione 2

Sistemi Informativi A.A. 2006-07 38

# Il DB fisico di PostgreSQL: partitioning (1)

- L, Tipicamente una table SQL è memorizzata in un singolo file
- $\mathcal{L}^{\mathcal{A}}$  Per motivi essenzialmente prestazionali, è possibile partizionare la table, secondo una delle seguenti modalità:
	- $\mathcal{L}_{\mathcal{A}}$ Range partitioning: ogni partizione contiene un certo range di chiavi
	- П List partitioning: vengono elencate esplicitamente le chiavi per ogni partizione
- $\sim 10$  In entrambi i casi, il tutto si basa su una caratteristica *object-relational* di PostgreSQL, ovvero la table inheritance

#### PostgreSQL: table inheritance (sketch)

- $\overline{\phantom{a}}$  Tale caratteristica risponde a necessità di modellazione che non sono naturalmente soddisfatte dal modello relazionale
- Ad es., data la "parent" table

```
CREATE TABLE cities (name text,
```
**population float,** 

```
altitude int);
```
si può definire una "child" table che eredita gli attributi di **cities**, oltre a vincoli **CHECK** <sup>e</sup>**NOT NULL** (ma non altri, quali **PRIMARY KEY**)

```
CREATE TABLE capitals (state char(2))
```

```
INHERITS (cities);
```
- P. Per vedere tutte le città: **SELECT \* FROM cities**
- P. Per vedere solo le città non capitali: **SELECT \* FROM ONLY cities**
- × Maggiori dettagli: cap. 5.8

# Il DB fisico di PostgreSQL: partitioning (2)

- **Per realizzare un range partitioning:** 
	- Si definisce una "master" table (senza dati)
	- Si definiscono tante "child" tables quante necessarie, con vincoli opportuni di range

```
CREATE TABLE students ( stud_id int not null,
                         enrolled date not null, … );
```

```
CREATE TABLE old_students ( 
    CHECK (enrolled < DATE '2000-01-01'))
    INHERITS(students) TABLESPACE archival;
```

```
CREATE TABLE new_students ( 
    CHECK (enrolled >= DATE '2000-01-01')) 
    INHERITS(students);
```
Lezione 2

Sistemi Informativi A.A. 2006-07 41

# Il DB fisico di PostgreSQL: partitioning (3)

- L, Uno dei vantaggi di avere table partizionate è quello di poter restringere l'insieme dei dati da esaminare per risolvere una query
- × Ad esempio:

```
SET constraint_exclusion = on;
SELECT count(*) 
FROM studentsWHERE enrolled >= DATE '2006-01-01';
```
- P. Attivando **constraint\_exclusion**, il query processor di PostgreSQL verifica, esaminando le relative clausole **CHECK**, quali partizioni di **students** possono contribuire al risultato (nel nostro esempio solo **new\_students**)
- P. Ne consegue un notevole risparmio di risorse

# Il DB fisico di MySQL: storage engines

- L, MySQL mette a disposizione diversi tipi di storage engine, che forniscono caratteristiche e prestazioni differenziate. Tra questi:
	- ▉ MyISAM: gestisce table non transazionali(\*). Buone prestazioni e caratteristiche di full-text search. E' lo storage engine di default
	- $\mathcal{L}_{\mathcal{A}}$  InnoDB: supporta transazioni ACID e offre ripristino da guasti (forum:<http://forums.mysql.com/list.php?22>)
	- MEMORY: table i cui dati risiedono in memoria (lo schema è però salvato su disco). Di default usano indici hash, e sono tipicamente usate per creare table temporanee

**CREATE TABLE FOO(i int) ENGINE = InnoDB;**

- P. Dettagli: cap. 14
- In una table non transazionale non è possibile fare rollback e ripristinare da guasti. Si veda più avanti la parte di gestione delle transazioni.

# Il DB fisico di MySQL: MyISAM

- L. Ogni table MyISAM è memorizzata in 3 file (dati, formato e indici)
- × Per ragioni prestazionali è possibile creare file dati e indici in directory differenti

```
DATA DIRECTORY ='absolute path to directory'
INDEX DIRECTORY ='absolute path to directory'
```
- P. Il formato di memorizzazione dei dati dipende dai campi, e può essere
	- u statico (record a lunghezza fissa),
	- П dinamico (record a lunghezza variabile),
	- П compresso (solo table read-only, **myisampack** tool)
- L. Una table MyISAM supporta inserimenti in concorrenza a letture (query) solo se non ci sono "buchi", dovuti a cancellazioni, nel file
	- П In questo caso gli inserimenti avvengono in coda al file e non interferiscono con le letture

## Il DB fisico di MySQL: InnoDB

- L. Lo storage engine InnoDB organizza i dati in tablespace, definiti in fase di configurazione (**my.cnf**): **innodb\_data\_home\_dir = /ibdata innodb\_data\_file\_path = ibdata1:50M;ibdata2:50M:autoextend [:max:500M]**
- P. Se lo spazio a disposizione si esaurisce, è necessario arrestare il server e aggiungere un altro tablespace (solo l'ultimo può essere **autoextend**able)
- L. Ogni table InnoDB ha un clustered index che contiene i dati.
	- Tale indice è costruito sulla **PRIMARY KEY** (se definita),
	- altrimenti sul primo campo **UNIQUE NOT NULL**,
	- altrimenti sul "row ID" progressivo che InnoDB assegna a ogni record
- × Gli altri indici (detti "secondary") contengono il valore usato dal clustered index (puntatore logico anziché fisico)

# Gestione delle transazioni

## Cos'è una transazione?

- L. Una transazione è un'unità logica di elaborazione che corrisponde a una serie di operazioni fisiche elementari (letture/scritture) sul DB × Esempi:
	- Trasferimento di una somma da un conto corrente ad un altro **UPDATE CC UPDATE CC SET Saldo = Saldo - 50 SET Saldo = Saldo + 50WHERE Conto = 123 WHERE Conto = 235**
	- П Aggiornamento degli stipendi degli impiegati di una sede **UPDATE Imp SET Stipendio = 1.1\*Stipendio WHERE Sede = 'S01'**
- P. In entrambi i casi tutte le operazioni elementari devono essere eseguite

## Proprietà ACID di una transazione

- L. L'acronimo **ACID** indica le 4 proprietà che il DBMS deve garantire che valgano per ogni transazione:
	- Atomicity = una transazione è un'unità di elaborazione
		- **II DBMS garantisce che la transazione venga eseguita come un tutt'uno**
	- Consistency = una transazione lascia il DB in uno stato consistente
		- **II DBMS garantisce che nessuno dei vincoli di integrità del DB venga** violato
	- $\textcolor{red}{\bullet}$  Isolation = una transazione esegue indipendentemente dalle altre
		- Se più transazioni eseguono in concorrenza, il DBMS garantisce che l'effetto netto è equivalente a quello di una qualche esecuzione sequenziale delle stesse
	- $\mathcal{L}_{\rm{max}}$  Durability = gli effetti di una transazione che ha terminato correttamente la sua esecuzione devono essere persistenti nel tempo
		- **II DBMS deve proteggere il DB a fronte di guasti**

## Proprietà ACID e moduli di un DBMS

Concurrency Manager: garantisce l'Isolation

Transaction Manager : coordina l'esecuzione delle transazioni, ricevendo i comandi SQL ad esse relativi Logging & Recovery Manager: si fa carico di Atomicity e Durability DDL Compiler: genera i controlli per la Consistency

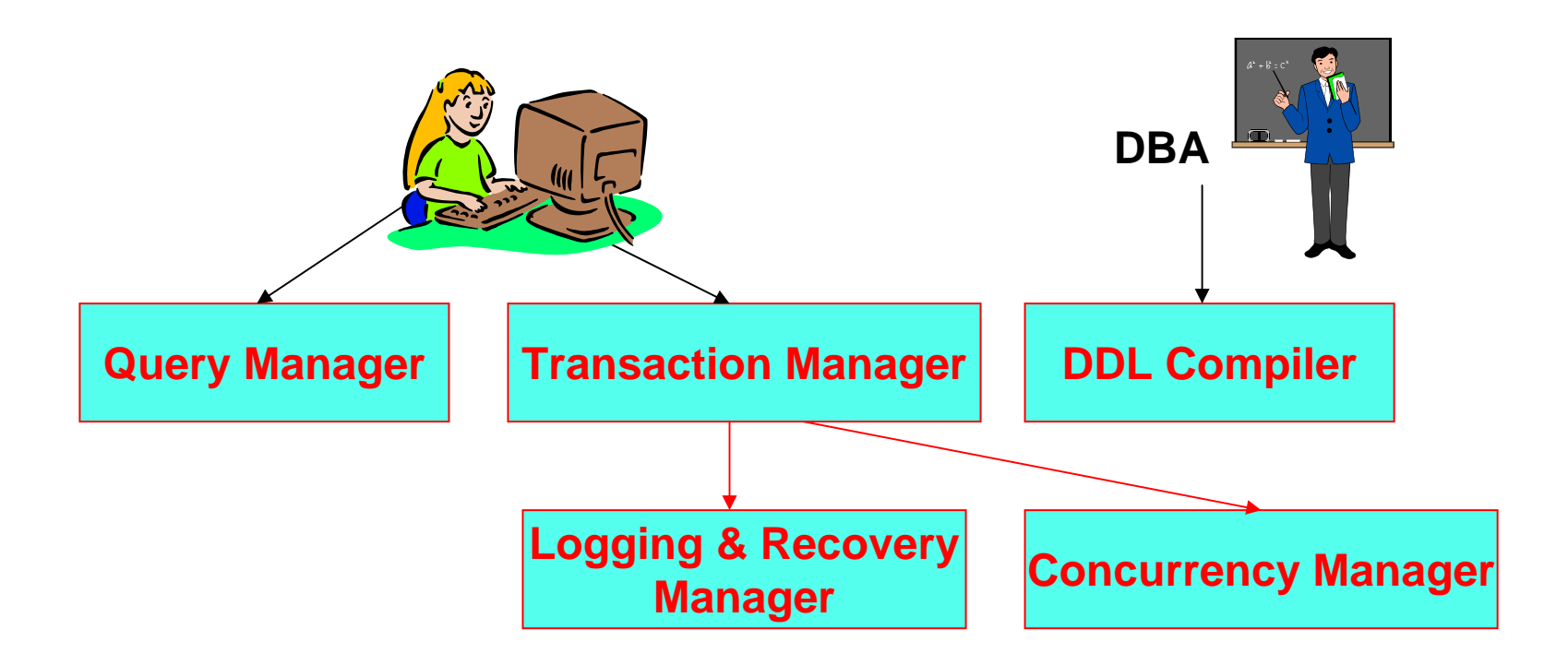

#### Modello delle transazioni

P. Nel modello che consideriamo una transazione viene vista come una sequenza di operazioni elementari di lettura (R) e scrittura (W) di oggetti (tuple) del DB che, a partire da uno stato iniziale consistente del DB, porta il DB in un nuovo stato finale consistente

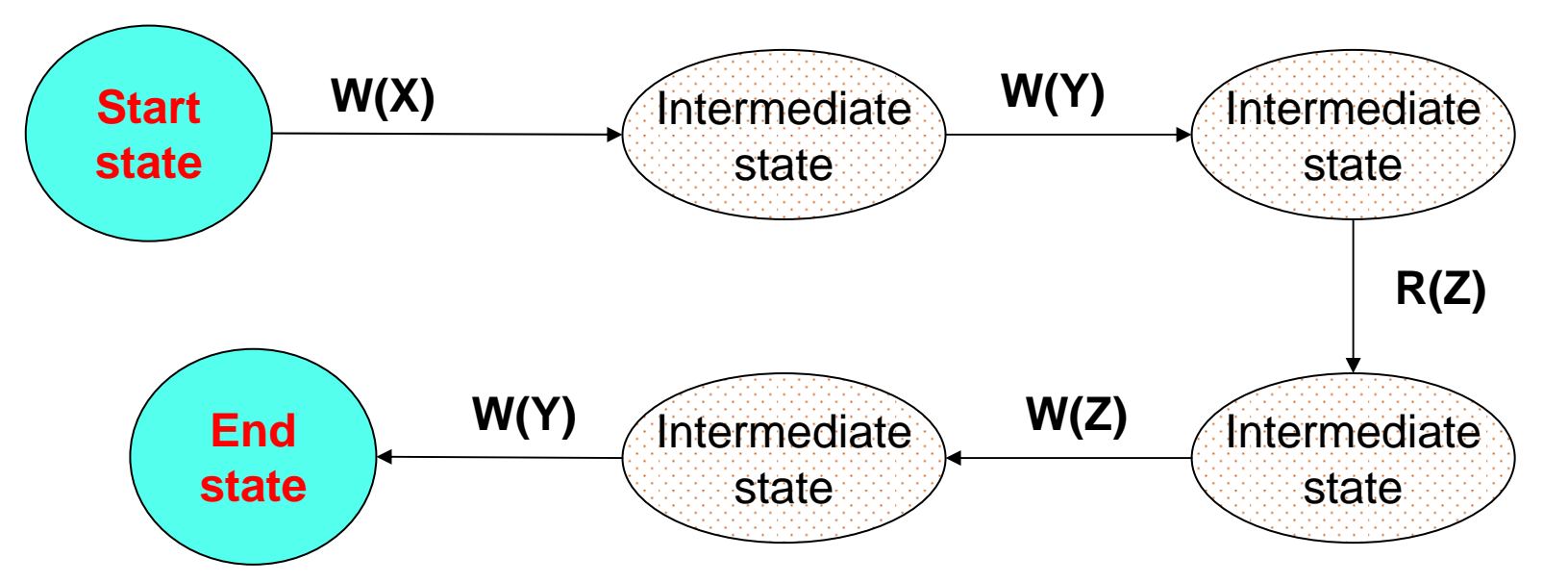

P. In generale gli stati intermedi in cui si trova il DB non è richiesto che siano consistenti

## Possibili esiti di una transazione (1)

- L. Nel modello considerato una transazione (il cui inizio viene indicato dalla parola chiave **BEGIN [WORK]**, anche se in SQL standard è implicito) può avere solo 2 esiti:
	- ▉ Terminare correttamente:

Questo avviene solo quando l'applicazione, dopo aver eseguito tutte le proprie operazioni, esegue una particolare istruzione SQL, detta **COMMIT** (o **COMMIT WORK**), che comunica "ufficialmente" al Transaction Manager il termine delle operazioni

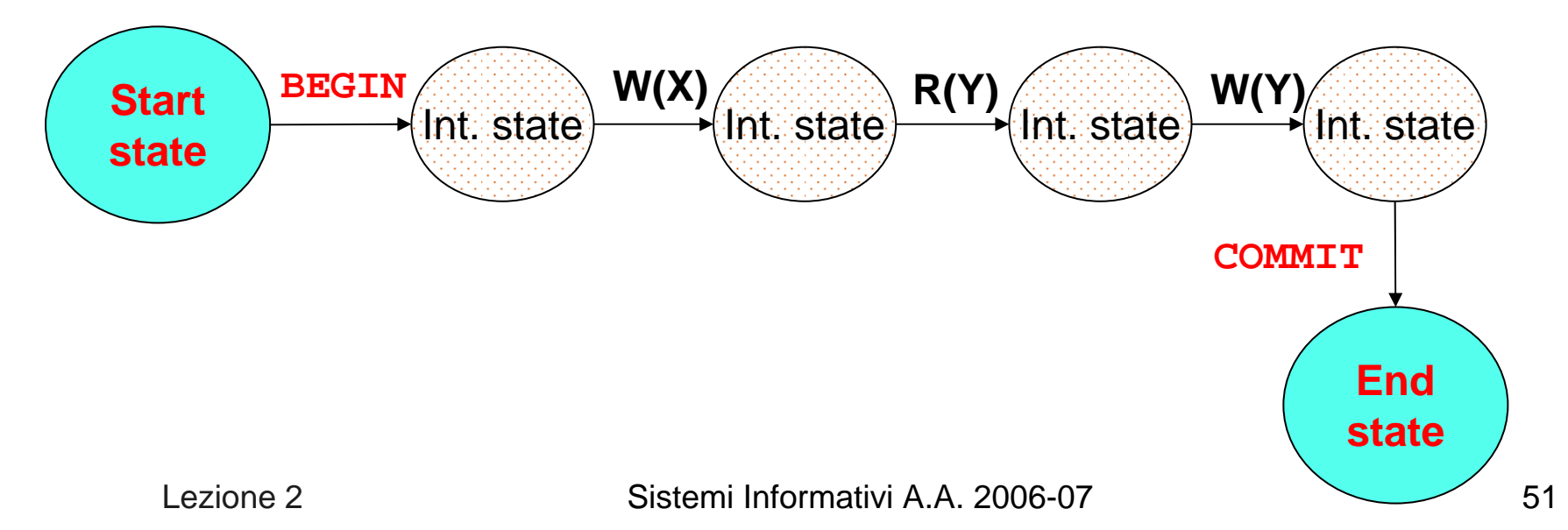

# Possibili esiti di una transazione (2)

- Terminare non correttamente (anticipatamente); sono possibili 2 casi:
	- È la transazione che, per qualche motivo, decide che non ha senso continuare e quindi "abortisce" eseguendo l'istruzione SQL **ROLLBACK** (o **ROLLBACK WORK**)
	- È il sistema che non è in grado (ad es. per un guasto o per la violazione di un vincolo) di garantire la corretta prosecuzione della transazione, che viene quindi abortita

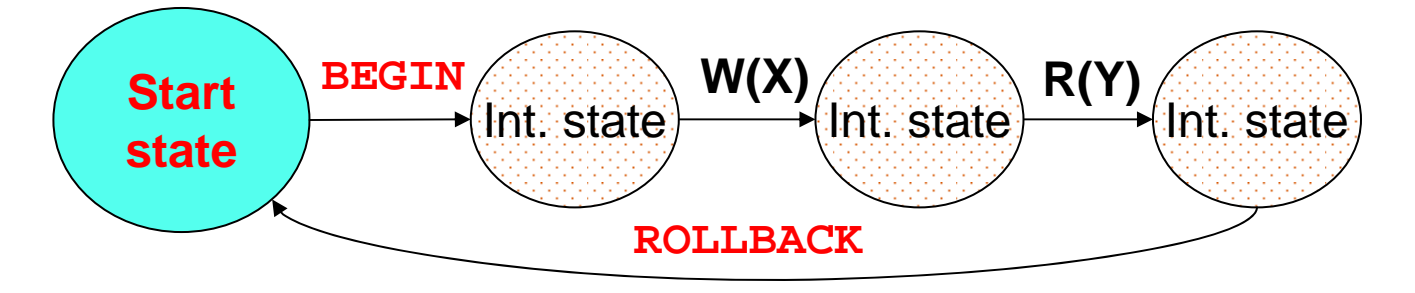

 Se per qualche motivo la transazione non può terminare correttamente la sua esecuzione il DBMS deve "disfare" (UNDO) le eventuali modifiche da essa apportate al DB

#### Transazioni con Savepoint

 $\overline{\phantom{a}}$  Il modello di transazioni usato dai DBMS è in realtà più articolato; in particolare è possibile definire dei cosiddetti "savepoint", che vengono utilizzati da una transazione per disfare solo parzialmente il lavoro svolto

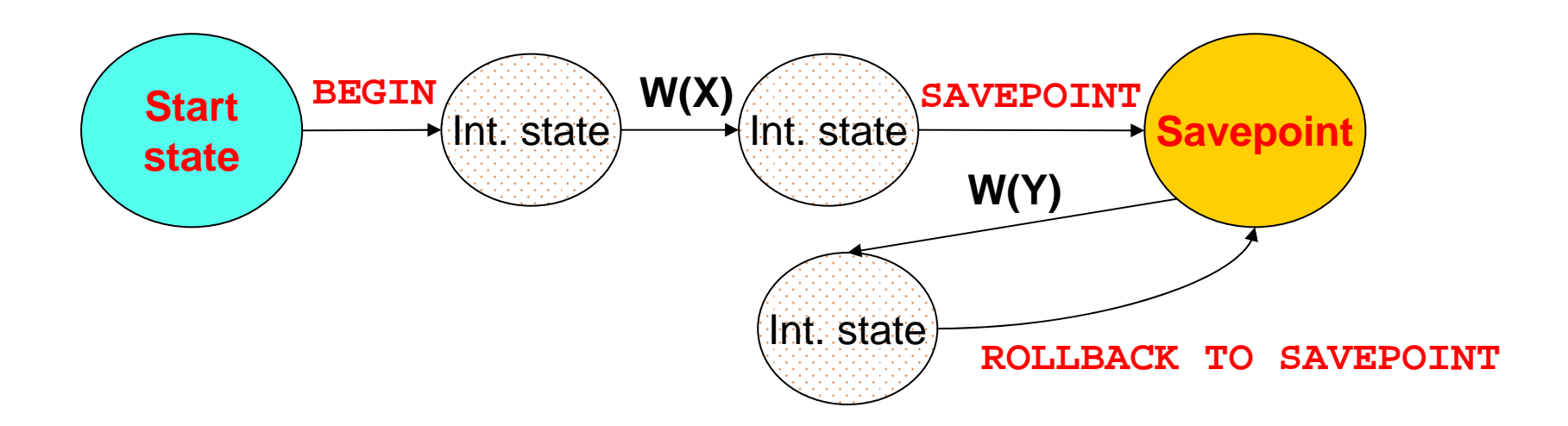

#### Esempio di transazione con Savepoint

**BEGIN WORKSELECT \* FROM Department INSERT INTO Department(DeptNo,DeptName,AdmrDept) VALUES ('X00','nuovo dept 1','A00') SAVEPOINT pippo SELECT \* FROM Department -- qui include 'X00' INSERT INTO Department(DeptNo,DeptName,AdmrDept) VALUES ('Y00','nuovo dept 2','A00') SELECT \* FROM Department -- qui anche 'Y00' ROLLBACK WORK TO SAVEPOINT pippo SELECT \* FROM Department -- qui solo 'X00' COMMIT WORK**

#### Esecuzione seriale e concorrente

- L. Un DBMS, dovendo supportare l'esecuzione di diverse transazioni che accedono a dati condivisi, potrebbe eseguire tali transazioni in sequenza ("serial execution")
- $\mathcal{L}_{\mathcal{A}}$  In alternativa, il DBMS può eseguire più transazioni in concorrenza, alternando l'esecuzione di operazioni di una transazione con quella di operazioni di altre transazioni ("interleaved execution")
- F. Eseguire più transazioni concorrentemente è necessario per garantire buone prestazioni:
	- Si sfrutta il fatto che, mentre una transazione è in attesa del completamento di una operazione di I/O, un'altra può utilizzare la CPU, il che porta ad aumentare il "throughput" (n. transazioni elaborate nell'unità di tempo) del sistema
	- Se si ha una transazione "breve" e una "lunga", l'esecuzione concorrente porta a ridurre il tempo medio di risposta del sistema

#### Isolation: gestire la concorrenza

- L, Quando più transazioni vengono eseguite in concorrenza, si ha "isolation" se non vi è interferenza tra le stesse, ovvero se gli effetti sul DB sono equivalenti a quelli che si avrebbero con una esecuzione serializzata
- F. Nel caso di transazioni che interferiscono tra loro si possono avere 4 tipi base di problemi (dal più grave al meno grave):
- L, Lost Update: un aggiornamento viene perso
- F. Dirty Read: viene letto un dato che "non esiste" nel DB
- $\sim 1$  Unrepeatable Read: letture successive di uno stesso dato sono tra loro inconsistenti
- F. Phantom Row: vengono selezionati dei dati di interesse, ma tra questi ne manca qualcuno (*phantom*)

## Lost Update

F. Il seguente schedule mostra un caso tipico di lost update, in cui per comodità si evidenziano anche le operazioni che modificano il valore del dato X e si mostra come varia il valore di X nel DB

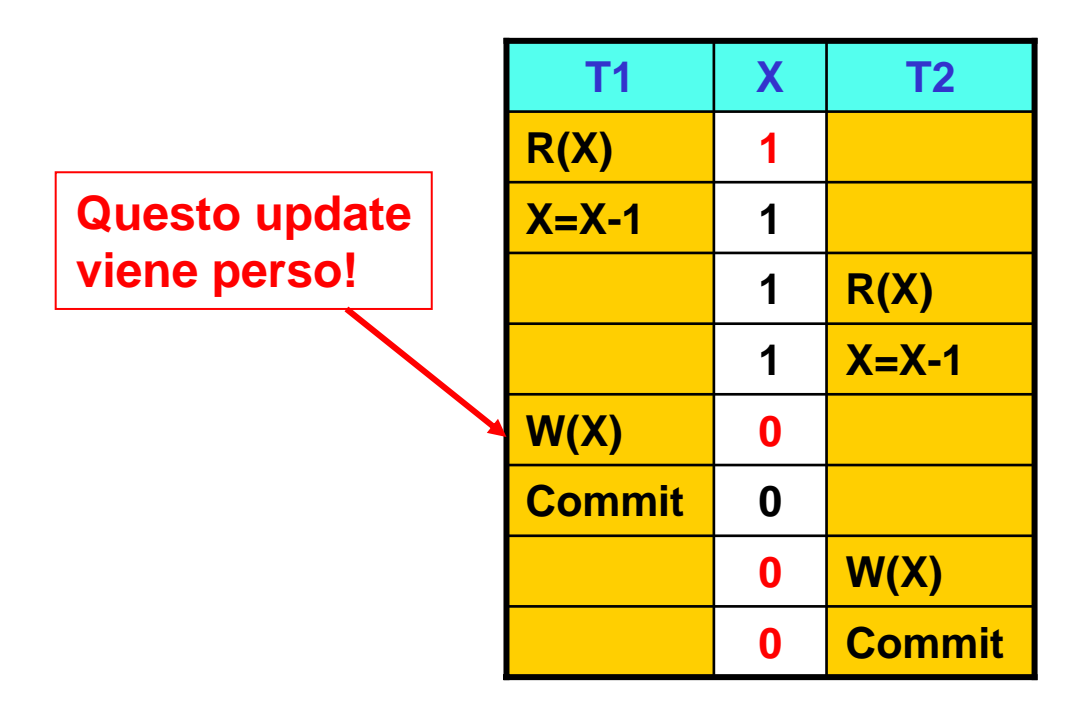

 $\mathcal{C}^{\mathcal{A}}$  Problema: T2 legge il valore di X prima che T1 (che lo ha già letto) lo modifichi

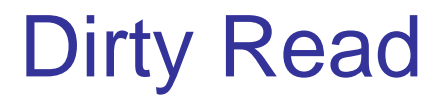

F. In questo caso il problema è che una transazione legge un dato "che non c'è":

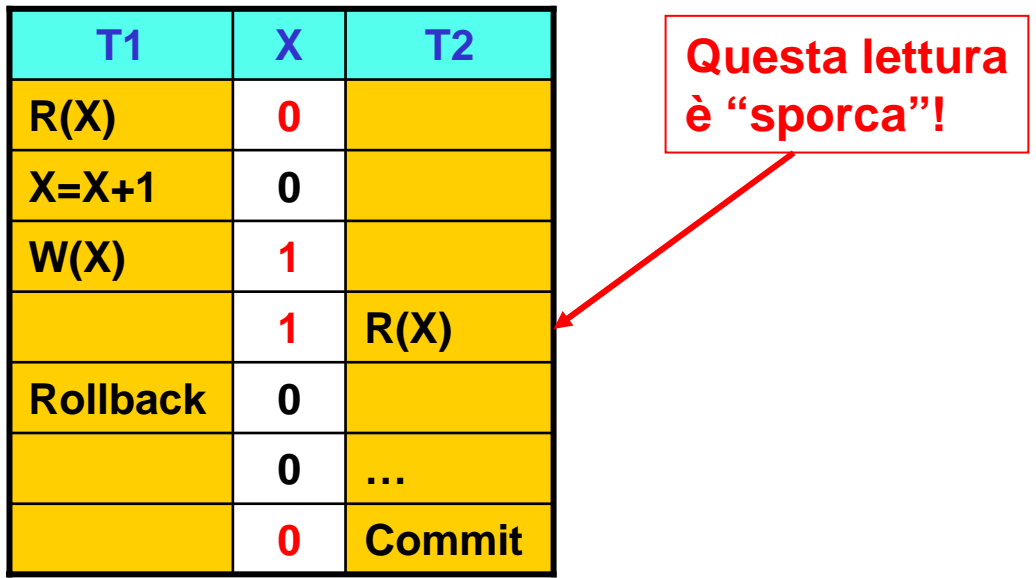

- L, Quanto svolto da T2 si basa su un valore di X "intermedio", e quindi non stabile
- $\sim 1$  Le conseguenze sono impredicibili (dipende cosa fa T2) e si presenterebbero anche se T1 non abortisse

#### Unrepeatable Read

F. Ora il problema è che una transazione legge due volte un dato e trova valori diversi:

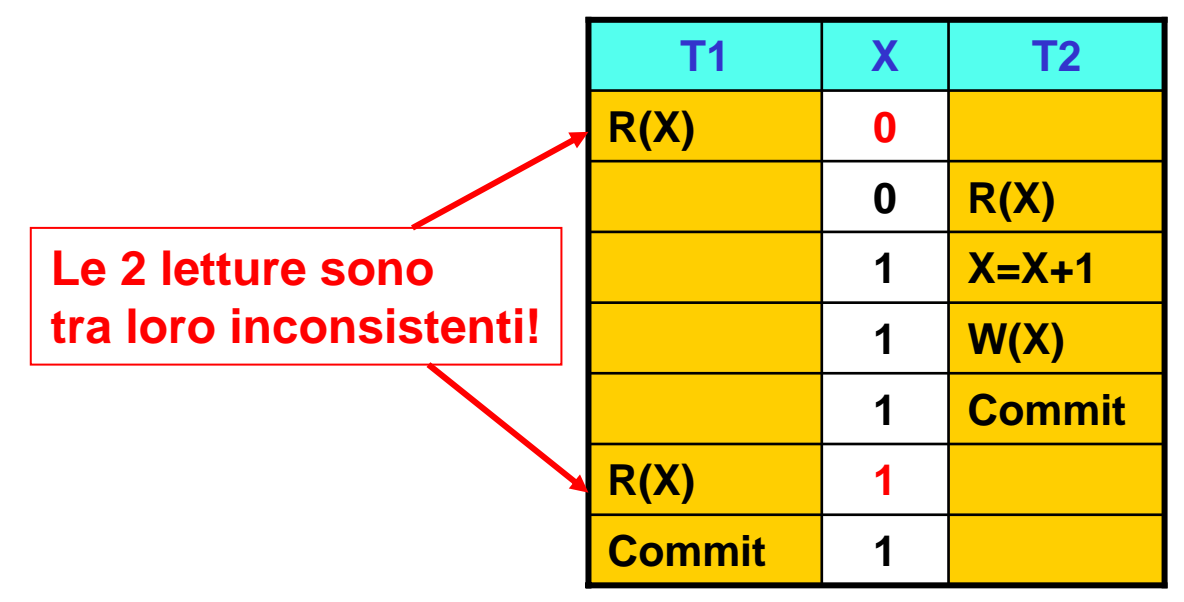

- L, Anche in questo caso si possono avere gravi conseguenze
- F. Lo stesso problema si presenta per transazioni di "analisi"
	- $\overline{\phantom{a}}$  Ad esempio T1 somma l'importo di 2 conti correnti mentre T2 esegue un trasferimento di fondi dall'uno all'altro (T1 potrebbe quindi riportare un totale errato)

#### Phantom Row

- L, Questo caso si può presentare quando vengono inserite o cancellate tuple che un'altra transazione dovrebbe logicamente considerare
	- ▉ Nell'esempio la tupla t4 è un "phantom", in quanto T1 "non la vede"

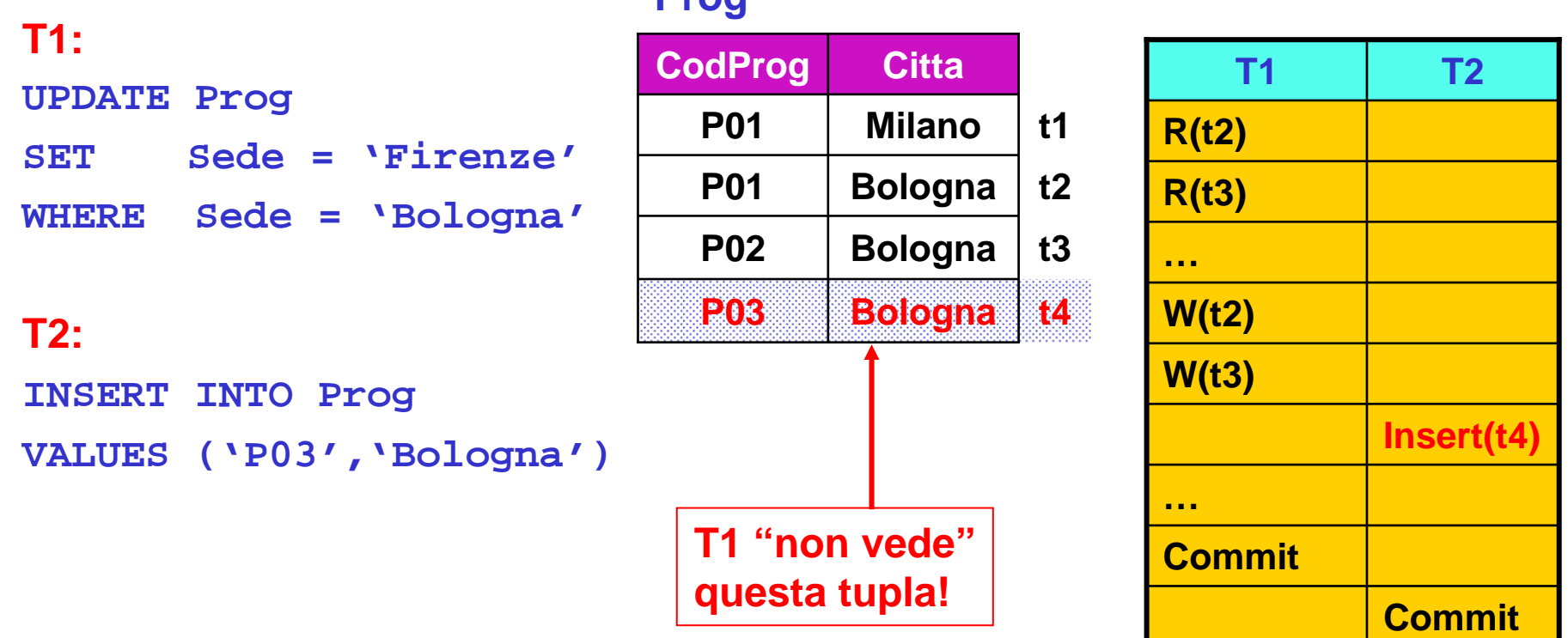

#### **Prog**

#### Come garantire l'Isolation

- L, Una comune tecnica usata dai DBMS per evitare i problemi visti consiste nell'uso di lock
	- Per eseguire un'operazione è prima necessario "acquisire" un lock sulla risorsa interessata (ad es. una tupla)
- F. I lock sono di vario tipo; quelli di base sono:
	- $S(Shared):$ un lock condiviso è necessario per leggere
	- ▉ **X** (eXclusive): un lock esclusivo è necessario per scrivere/modificare
- F. Quando una transazione T vuole operare su un dato Y, viene inviata la richiesta di acquisizione del lock corrispondente, e il lock viene accordato a T in funzione della seguente tabella di compatibilità Su Y un'altra

transazione haun lock di tipo

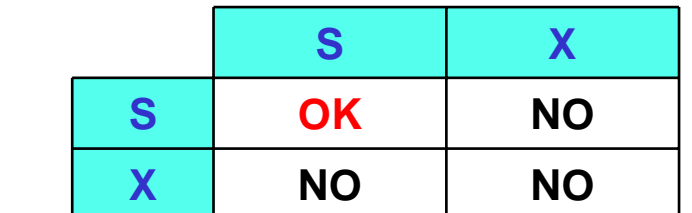

F. Quando T ha terminato di usare Y, può rilasciare il lock (unlock(Y))

 $T$  richiede un lock di tipo

# Protocollo Strict 2-phase lock (Strict 2PL)

- L, Il modo con cui le transazioni rilasciano i lock acquisiti è la chiave per risolvere i problemi di concorrenza
- × Si può dimostrare che se
	- П Una transazione prima acquisisce tutti i lock necessari
	- $\overline{\phantom{a}}$ Rilascia i lock solo al termine dell'esecuzione (**COMMIT** <sup>o</sup>**ROLLBACK**)

allora l'Isolation è garantita

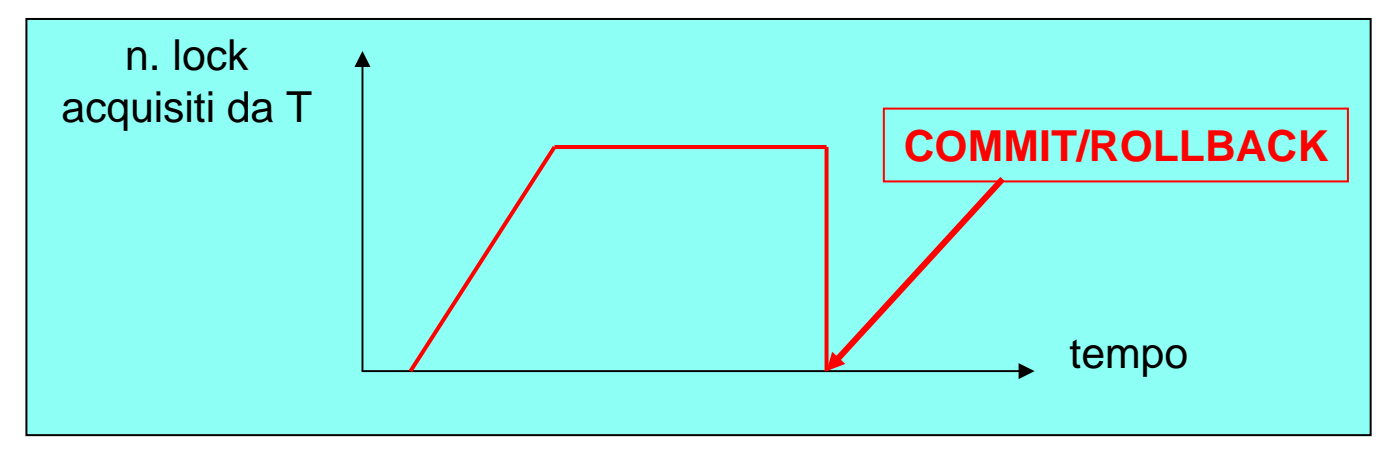

× Come effetto collaterale si possono verificare deadlock, ossia situazioni di stallo, che vengono risolte facendo abortire una transazione

#### Lock: assenza di Dirty Read

L A titolo di esempio, si fa vedere come l'uso dei lock permette di risolvere il problema delle dirty reads

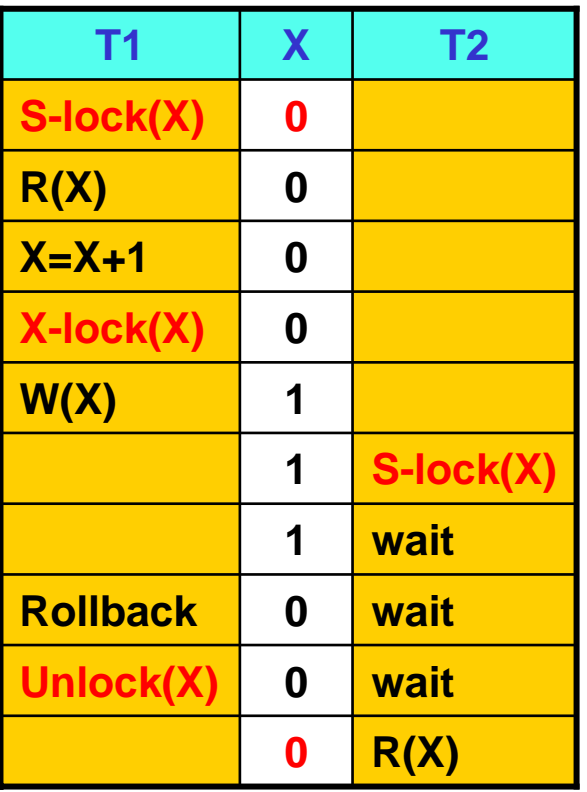

× In questo caso T2 deve aspettare la terminazione di T1 prima di poter leggere il valore di X

#### Livelli di isolamento in SQL

- L, Scegliere di operare a un livello di isolamento in cui si possono presentare dei problemi ha il vantaggio di aumentare il grado di concorrenza raggiungibile, e quindi di migliorare le prestazioni
- $\mathcal{L}(\mathcal{A})$  Lo standard SQL definisce 4 livelli di isolamento (YES significa che il problema può presentarsi):

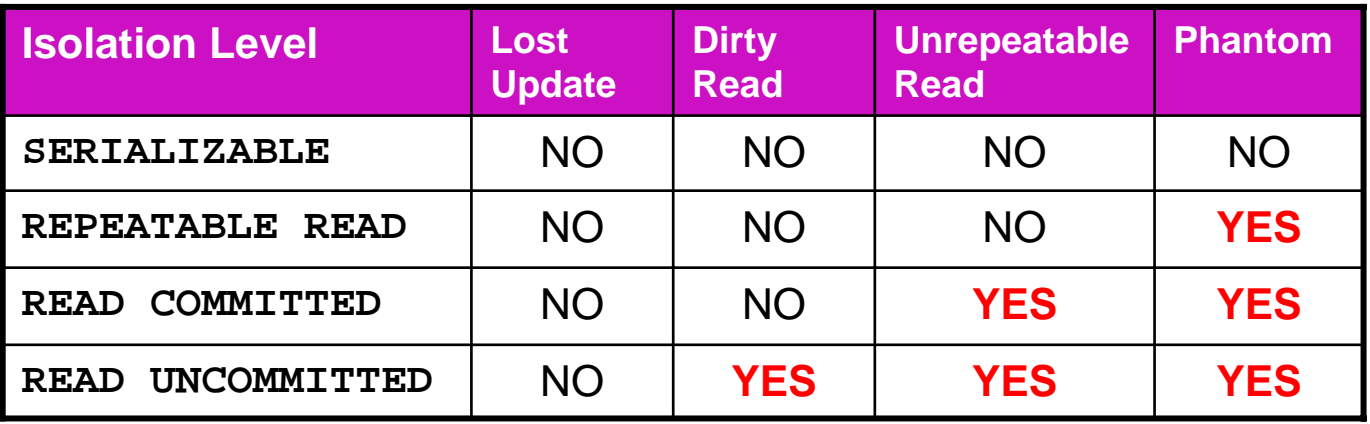

## Concorrenza in MySQL e PostgreSQL

- F. In MySQL il livello di default è **REPEATABLE READ**; per cambiarlo (prima di una transazione), ad es. a **SERIALIZABLE**, si usa l'istruzione SQL **SET TRANSACTION ISOLATION LEVEL SERIALIZABLE**
- × In PostgreSQL è possibile richiedere ognuno dei 4 livelli (il default è **READ COMMITTED**), ma ne vengono supportati solo 2, come da tabella:

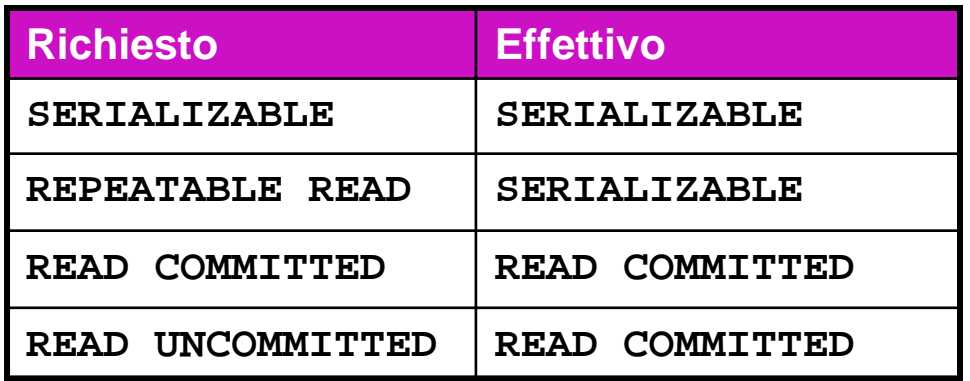

× Il motivo è dovuto alla modalità con cui PostgreSQL gestisce transazioni in concorrenza, noto come Multiversion Concurrency Control (MVCC)

## Atomicity e Durability: convivere con i guasti

- L'"altra faccia" della gestione delle transazioni riguarda il trattamento dei guasti ("failure"), ovvero di tutti quegli eventi anomali che possono pregiudicare il corretto funzionamento delle transazioni
- × I tipi di malfunzionamenti sono essenzialmente 3:
	- П Transaction failure: è il caso in cui una transazione abortisce
	- System failure: il sistema ha un guasto hardware o software che provoca l'interruzione di tutte le transazioni in esecuzione, senza però danneggiare la memoria permanente (dischi)
	- $\overline{\phantom{a}}$  Media (o device) failure: in questo caso il contenuto (persistente) della base di dati viene danneggiato

## Atomicity e Durability: il Log

- P. Per far fronte ai malfunzionamenti, un DBMS fa uso di diversi strumenti, in particolare:
	- ▉ DataBase Dump: copia di archivio del DB (o parte di esso)
	- u Log file ("giornale"): file sequenziale in cui vengono registrate le operazioni di modifica eseguite dalle transazioni
- L, Se una pagina P del DB viene modificata dalla transazione T, il Log contiene un record del tipo

#### **(LSN, T, PID, before(P), after(P), prevLSN)**

- LSN = Log Sequence Number (n. progressivo del record nel Log)
- П  $T =$  identificatore della transazione
- ▉ PID = identificatore della pagina modificata
- before(P) = è la cosiddetta "before image" di P, ovvero il contenuto di P prima della modifica
- after(P) = è l'"after image" di P, ossia il contenuto di P dopo la modifica
- prevLSN = LSN del precedente record del Log relativo a T

# Esempio di Log

 $\mathcal{L}_{\mathcal{A}}$  Il Log contiene anche record che specificano l'inizio (**BEGIN**) di una transazione e la sua terminazione (**COMMIT** <sup>o</sup>**ROLLBACK**)

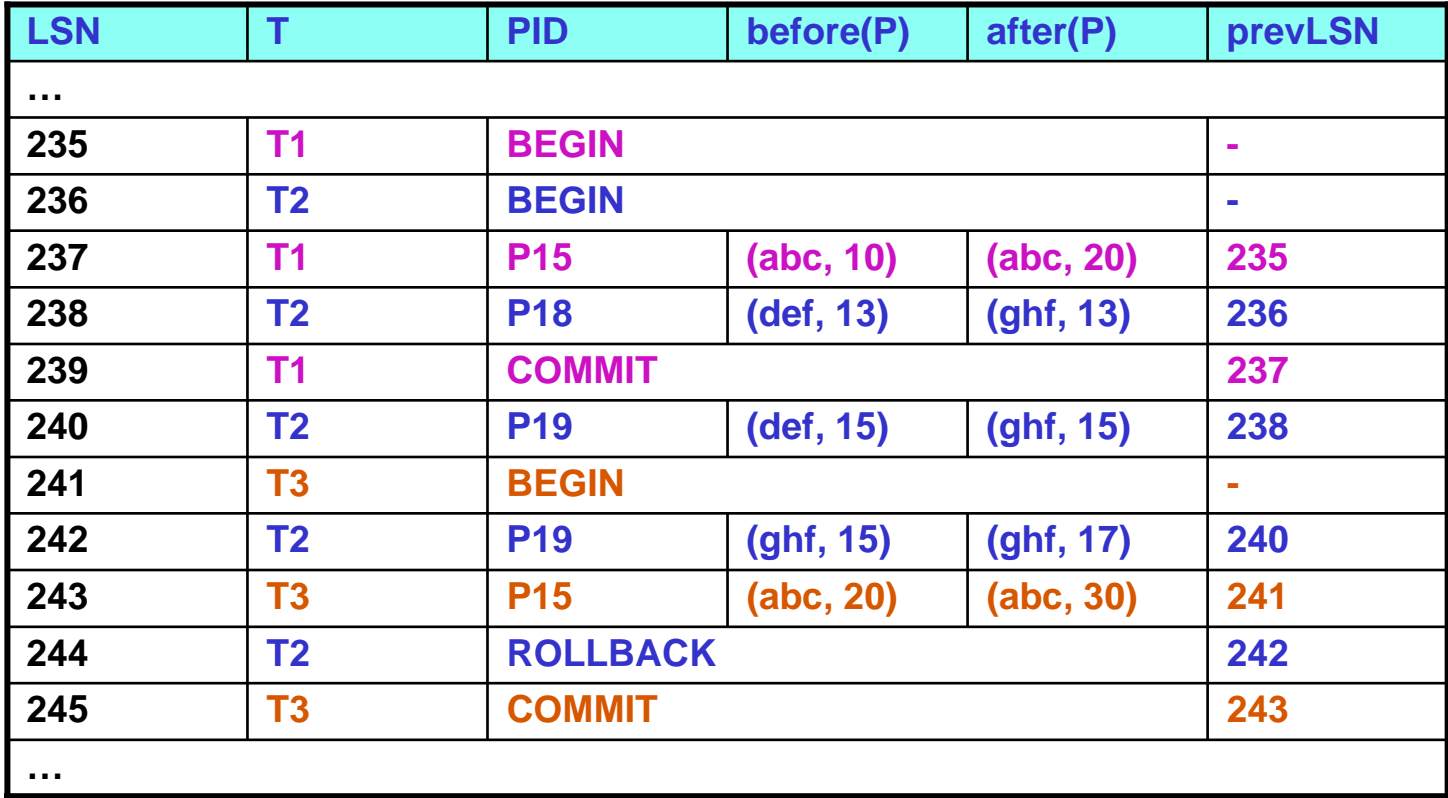

#### Protocollo WAL

L, Affinché il Log possa essere utilizzato per ripristinare lo stato del DB <sup>a</sup> fronte di malfunzionamenti, è importante che venga applicato il cosiddetto protocollo WAL ("Write-ahead Logging"):

prima di scrivere su disco una pagina P modificata, il corrispondente Log record deve essere già stato scritto nel Log

- L, Intuitivamente, se il protocollo WAL non viene rispettato è possibile che
	- П Una transazione T modifichi il DB aggiornando una pagina P
	- Si verifichi un system failure prima che il Log record relativo alla modifica di P sia stato scritto nel Log
- P. In questo caso non c'è alcun modo di riportare il DB allo stato iniziale
- P. Per vedere come il protocollo WAL può essere applicato è necessario parlare prima di buffering delle pagine

Lezione 2

Sistemi Informativi A.A. 2006-07 69

#### Lettura e scrittura via buffer

- P. La lettura di una tupla (o record) richiede che la pagina corrispondente sia prima portata in memoria, in un'area gestita dal DBMS detta buffer pool
	- ▉ Tipicamente, ogni tablespace ha un proprio buffer pool
- L, Ogni buffer nel pool può ospitare una copia di una pagina su disco
- × La gestione del buffer pool, che è fondamentale sia dal punto di vista prestazionale che da quello della correttezza delle transazioni, è demandata a un modulo detto Buffer Manager (BM)
- P. Il BM è chiamato in causa anche nel caso di scritture, ovvero quando bisogna riscrivere su disco una pagina modificata

## Il Buffer Manager

- L, A fronte di una richiesta di una pagina, il Buffer Manager (BM) opera come segue:
	- ▉ Se la pagina è già in un buffer, viene fornito al richiedente l'indirizzo del buffer
	- $\mathcal{L}_{\mathrm{max}}$  Se la pagina non è in memoria:
		- **II BM seleziona un buffer per la pagina richiesta. Se tale buffer è occupato** da un'altra pagina, questa viene riscritta su disco solo se è stata modificata e non ancora salvata su disco e se nessuno la sta usando
		- A questo punto il BM può leggere la pagina e copiarla nel buffer prescelto, rimpiazzando così quella prima presente
- L, La scrittura di una pagina modificata avviene come segue:
	- ▉ Il richiedente modifica la pagina nel buffer e ne informa il BM
	- П Il BM, in maniera asincrona, provvede a scrivere la pagina su disco

#### Interfaccia del Buffer Manager

L, L'interfaccia che il BM offre agli altri moduli del DBMS ha quattro metodi di base:

getAndPinPage:richiede la pagina al BM e vi pone un pin ("spillo"), ad indicarne l'uso unPinPage: rilascia la pagina e elimina un pin setDirty: indica che la pagina è stata modificata, ovvero è dirty ("sporca")

flushPage: forza la scrittura della pagina su disco, rendendola così "pulita"

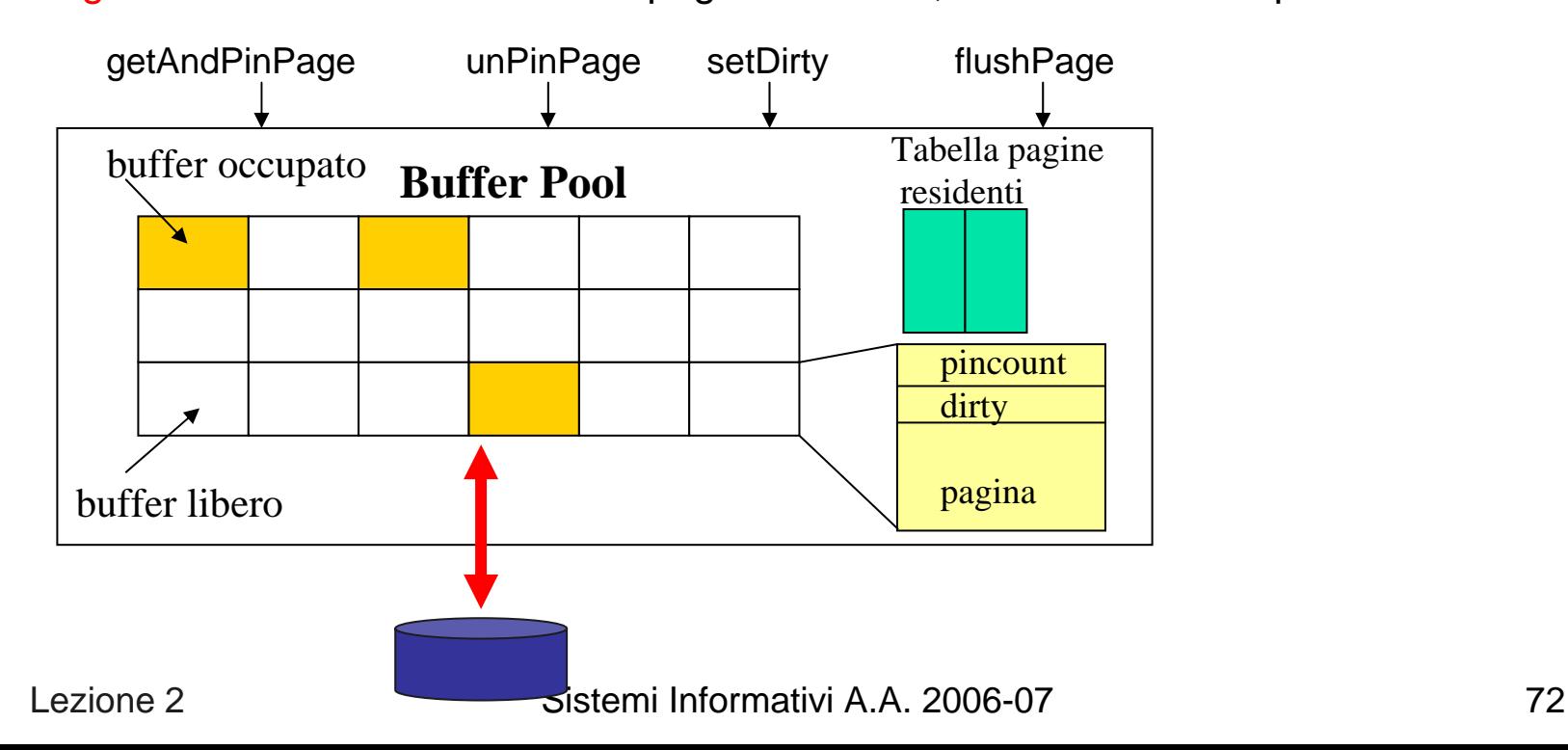
#### Implementazione del protocollo WAL

- $\mathcal{L}^{\text{max}}$  La responsabilità di garantire il rispetto del protocollo WAL è del Buffer Manager, che gestisce, oltre ai buffer del DB, anche quelli del Log
- × In figura viene riportato l'ordine in cui si succedono le varie operazioni relative alla modifica di una pagina P

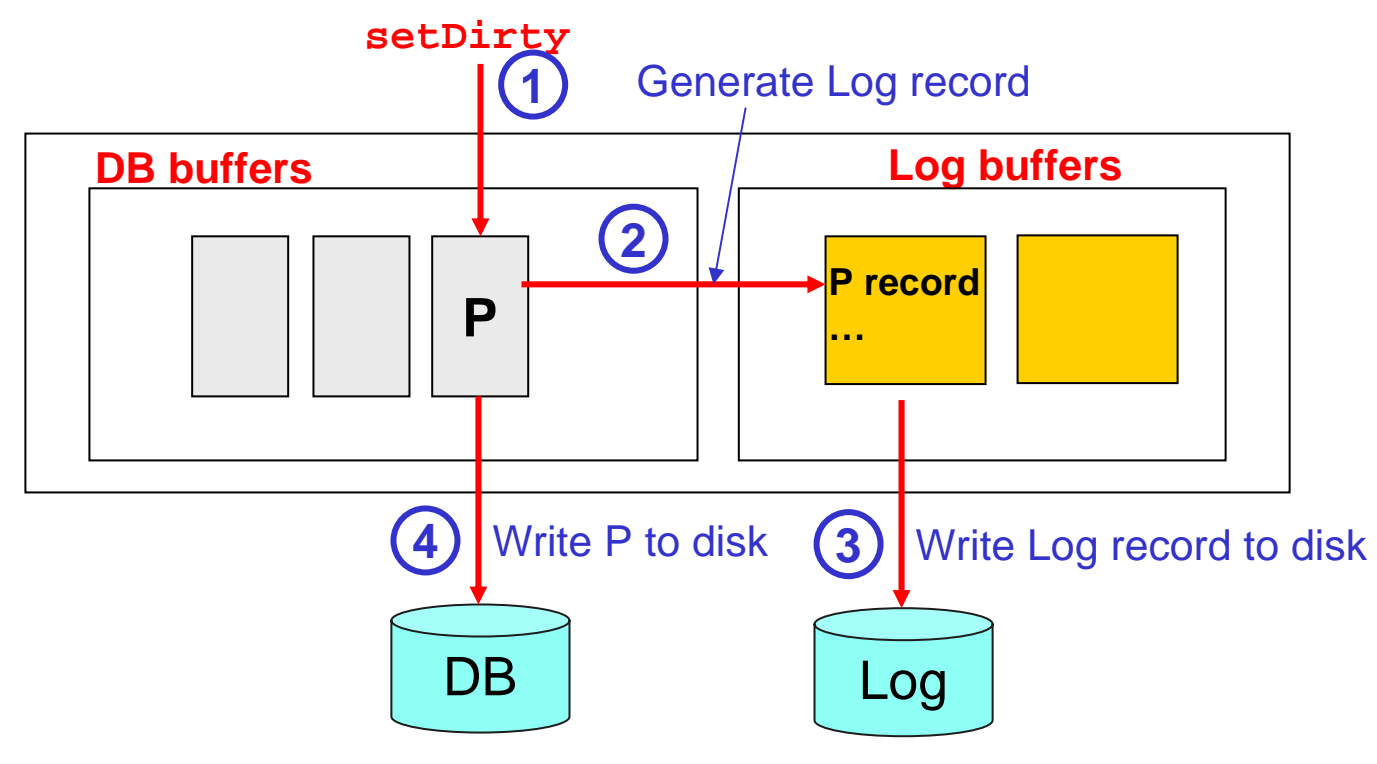

Sistemi Informativi A.A. 2006-07 73

#### Gestione dei buffer

L. Quando una transazione T modifica una pagina P, il Buffer Manager ha 2 possibilità:

Politica No-steal: Mantenere la pagina P nel buffer, e attendere che T abbia eseguito **COMMIT** prima di scriverla su disco

- Politica Steal: Scrivere P quando "più conviene" (per liberare il buffer o per ottimizzare le prestazioni di I/O), eventualmente anche prima della terminazione di T
- E' evidente che nel primo caso non ci sarà mai bisogno di eseguire l'"UNDO" di transazioni che abortiscono, ma si rischia di esaurire lo spazio a disposizione in memoria centrale (in quanto una transazione non può "rubare" i buffer ad altre transazioni ancora in esecuzione)

#### Esecuzione del Commit

- P. Quando una transazione esegue commit si hanno ancora 2 possibilità: Politica Force: prima di scrivere il record di **COMMIT** sul Log, che "ufficializza" la conclusione della transazione, si forza la scrittura su disco di tutte le pagine modificate da T
	- Politica No-force: si scrive subito il record di **COMMIT** sul Log; quindi, quando T termina, alcune delle sue modifiche potrebbero ancora non essere state rese persistenti su disco
- L. La politica Force può generare molti I/O inutili
	- П Ad esempio, se una pagina P è frequentemente modificata ("hot spot"), deve essere scritta su disco ad ogni **COMMIT**
	- Con la politica No-force ciò non è necessario, e P viene scritta su disco solo se deve essere rimpiazzata nel buffer, secondo la politica adottata dal Buffer Manager

#### Transaction failure

- L. Con la politica Steal, se una transazione T abortisce è possibile che alcune pagine da essa modificate siano già state scritte su disco
- × Per annullare (UNDO) queste modifiche si scandisce il Log a ritroso (usando i prevLSN) e si ripristinano nel DB le before image delle pagine modificate da T

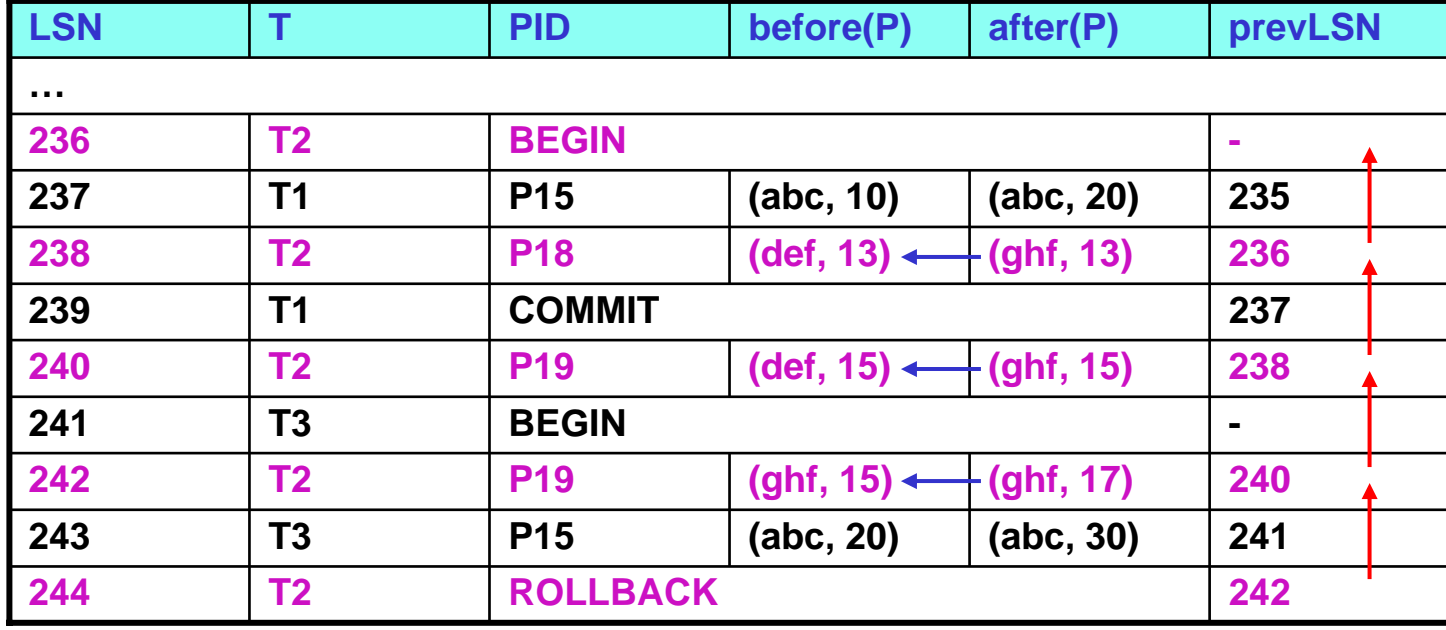

#### System failure

- $\mathcal{L}(\mathcal{A})$  Nel caso di system failure, vengono disfatte tutte le transazioni il cui **COMMIT** record non si trova nel Log
- × Se si adotta la politica No-force non è detto che tutte le modifiche operate da una transazione T che ha eseguito **COMMIT** siano state riportate su disco; pertanto T va "rifatta" (REDO), riscrivendo le after image che si trovano sul Log

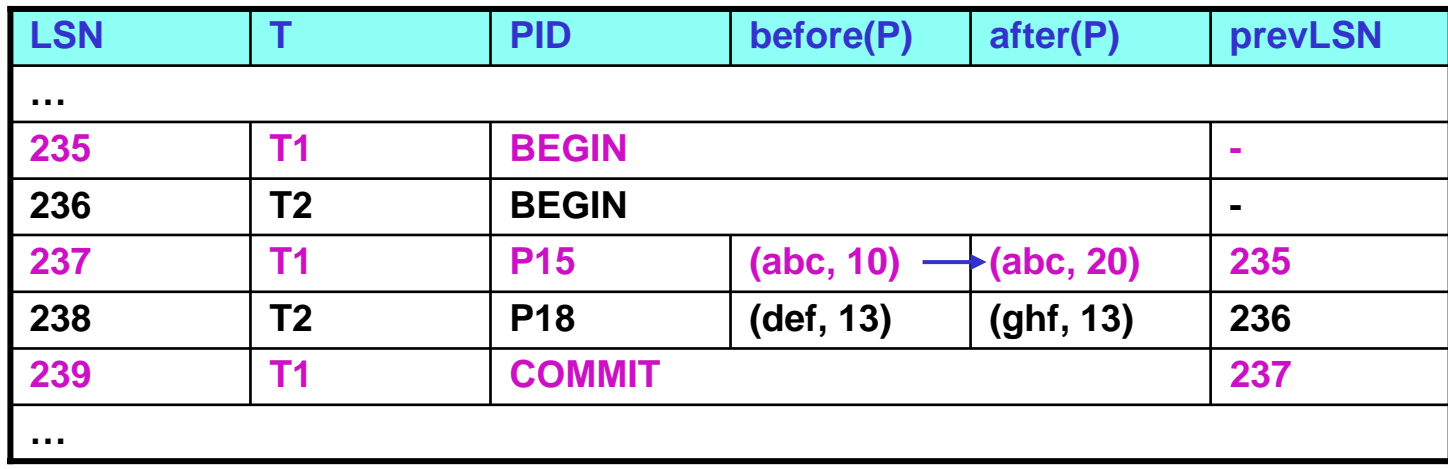

# **Checkpoint**

- L. La procedura di restart è quella che si occupa di riportare il DB in uno stato consistente a fronte di system failure; per ridurre i tempi di restart, periodicamente si può eseguire un "checkpoint", ovvero una scrittura forzata su disco delle pagine modificate
	- ▉ L'esecuzione del checkpoint viene registrata scrivendo sul Log un record CKP (checkpoint)
- × In questo modo se T ha eseguito **COMMIT** prima del checkpoint si è sicuri che T non deve essere rifatta

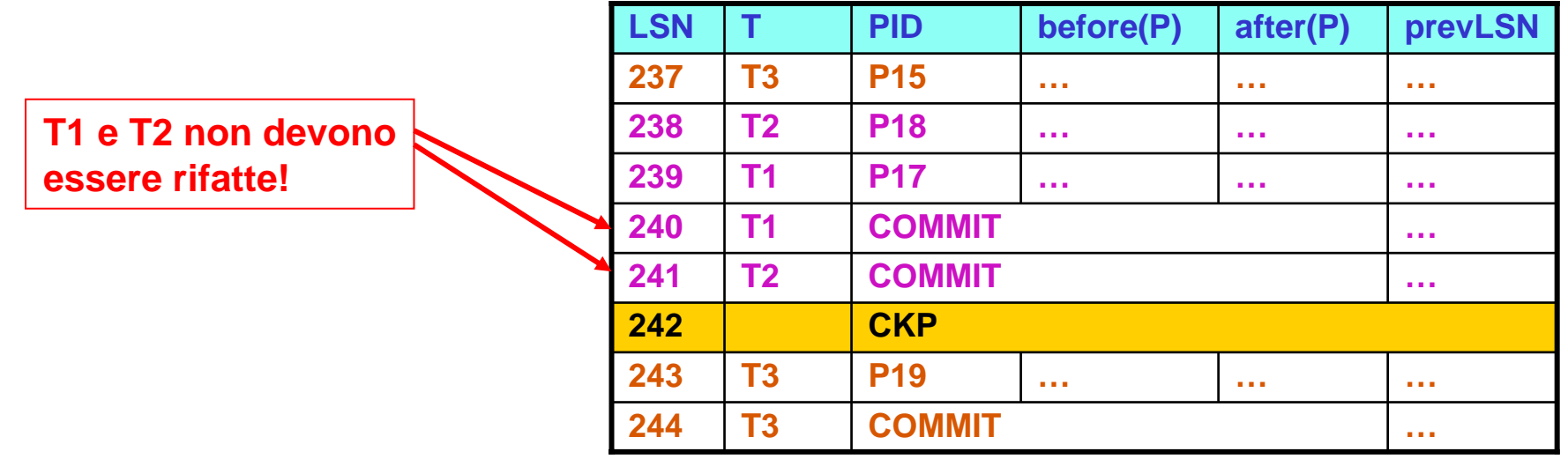

#### Media failure

- P. Nel caso di media failure si ha un ripristino che usa una copia archiviata del DB (DataBase Dump)
- $\mathcal{L}^{\mathcal{L}}$  Facendo uso del Log, si rifanno quindi tutte le transazioni che hanno eseguito **COMMIT** e si disfano tutte quelle per cui il record di **COMMIT** non si trova nel Log
- È evidente che se il Log dovesse corrompersi tutte le operazioni di ripristino non potrebbero funzionare correttamente
- Per tale motivo è comune mantenere il Log almeno in duplice copia

# Transazioni in MySQL

- $\mathcal{L}^{\text{max}}$  In MySQL (InnoDB) si adotta il modello Steal/No-force, per cui è possibile che sia necessario fare sia UNDO che REDO di transazioni
- P. Il modello di checkpoint è *fuzzy*, ovvero la scrittura di tutte le pagine modificate avviene in batch di ridotte dimensioni, per interferire meno con la normale attività del sistema
- L. In ogni caso il checkpoint viene eseguito quando i file di log si riempiono
- Es: **innodb\_log\_file\_size=200M** crea 2 log file (**ib\_logfile0** <sup>e</sup> **ib\_logfile1**) di 200M l'uno

# Transazioni in PostgresSQL

- L. PostgreSQL permette un controllo fine sul protocollo WAL, considerando anche l'interazione con il sistema operativo sottostante
- P. Esempi:
	- **fsync(boolean)**: abilita/disabilita la fsync() system call per forzare la scrittura su disco del log di transazioni committed
	- **commit\_delay(integer)**: ritardo tra la scrittura del commit record in un log buffer e la scrittura del buffer stesso su disco (per risparmiare fsync() )
- P. Dettagli: capp. 17.5 e 27

# Elaborazione di interrogazioni

#### Passi del processo di elaborazione

- $\mathcal{L}^{\text{max}}$  L'elaborazione di una query SQL comporta l'esecuzione di una serie di passi, i cui principali sono:
	- 1. La fase di parsing verifica che la query sa scritta correttamente
	- 2. La fase di check semantico verifica che gli oggetti referenziati esistano, ecc.
	- 3. Il rewriter modifica la query riscrivendola, ad esempio sostituendo alle viste la loro definizione
	- 4. Il planner (o optimizer) considera modalità alternative di esecuzione e sceglie quella reputata migliore, generando un query plan
	- 5. L'executor esegue il query plan
- × Ovviamente, ogni DBMS adotta soluzioni specifiche

#### Check semantico

- L. La fase di check semantico verifica, tra le altre cose, che:
	- ▉ Gli oggetti referenziati esistano
	- П Gli operatori siano applicati a dati di tipo opportuno
	- $\overline{\phantom{a}}$ L'utente abbia i privilegi necessari per eseguire l'operazione
- $\left\vert \cdot \right\vert$  A tale scopo si fa riferimento ai cataloghi, in cui sono memorizzate tutte le informazioni necessarie

# Check semantici e uso dei cataloghi (1)

 $\mathcal{L}_{\rm{max}}$  PostgreSQL ha per ogni DB, un **information\_schema** (cap. 32) che contiene viste definite in SQL standard, e cataloghi propri (table e view) (cap. 43), tra cui:

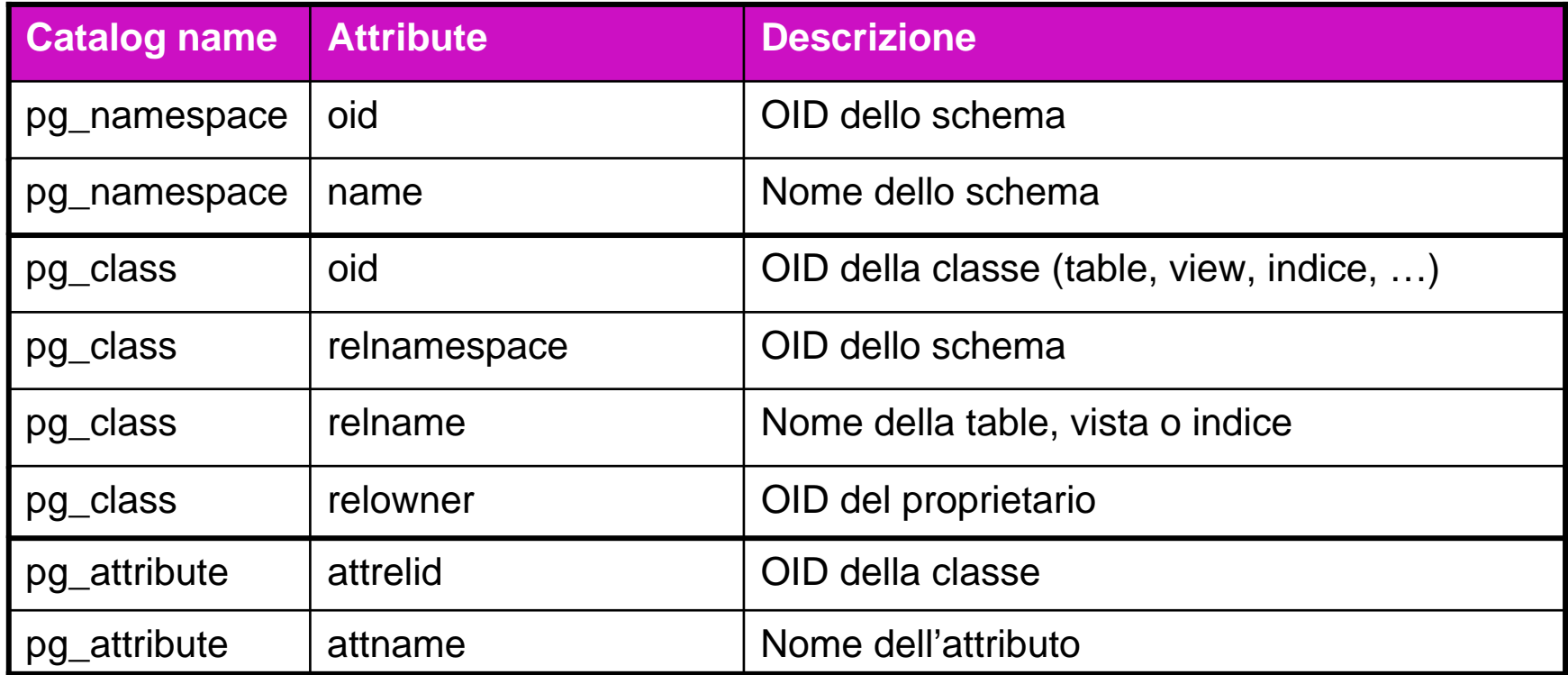

# Check semantici e uso dei cataloghi (2)

- $\mathcal{L}^{\mathcal{A}}$  Supponiamo di avere la seguente query:
	- **SELECT EmpNo FROM MySchema.Employee**
- $\sim 10$ In fase di check semantico vengono eseguite query del tipo:

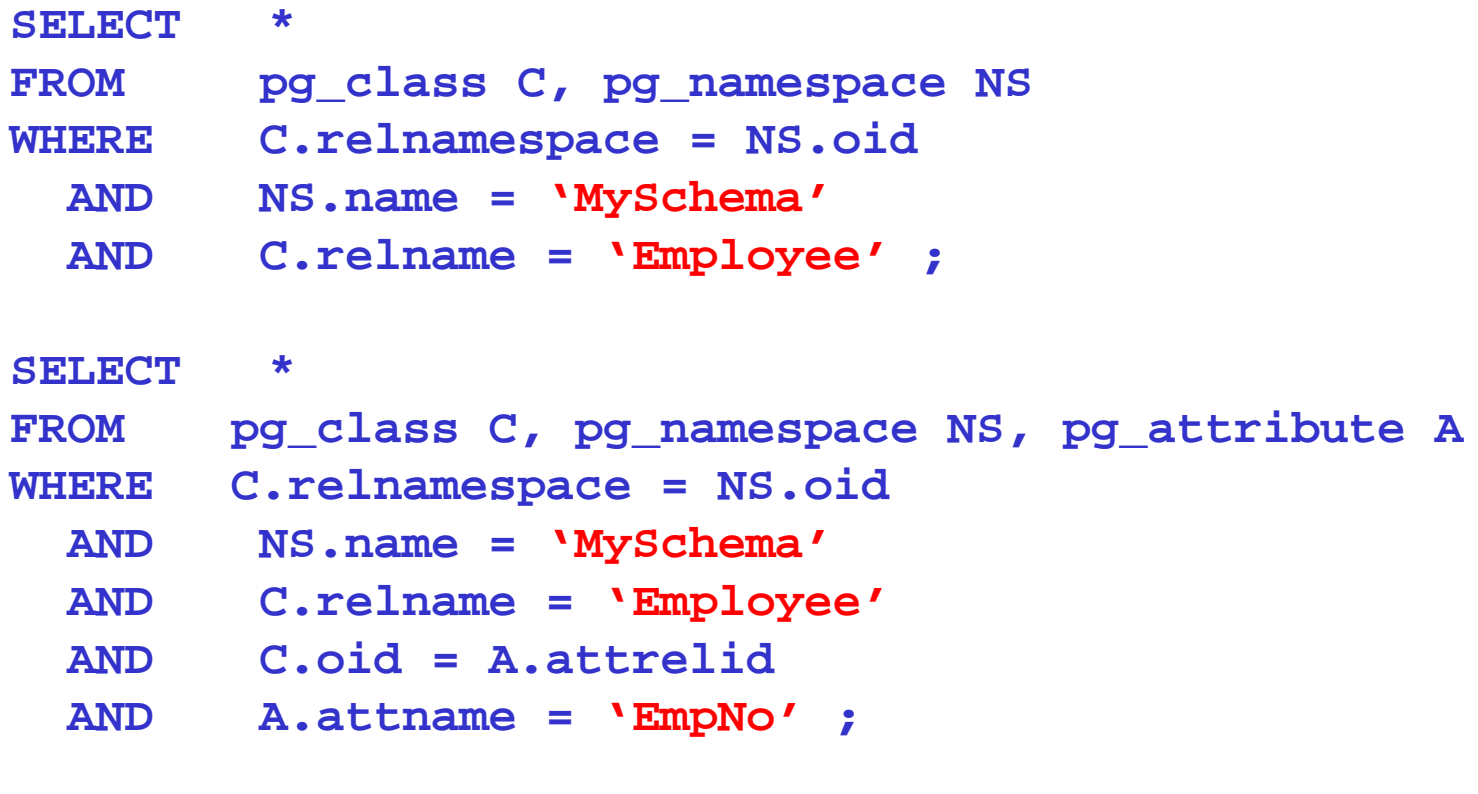

# Riscrittura di interrogazioni

- P. Prima di procedere alla fase vera e propria di ottimizzazione della query, il DBMS esegue un passo di "rewriting" della stessa
- × Lo scopo della fase di riscrittura è semplificare la query e pervenire a una forma più semplice da analizzare e quindi ottimizzare
- × Tra le operazioni tipiche che hanno luogo in questa fase vi sono:
	- u Risoluzione delle viste: si esegue il merge della query in input con le query che definiscono le viste referenziate
	- Unnesting: se la query include delle subquery si prova a trasformarla in una forma senza innestamenti
	- Uso dei vincoli: vengono sfruttati i vincoli definiti sugli schemi al fine di semplificare la query
- P. Il modo con cui vengono eseguite queste operazioni varia da sistema a sistema, e quindi non è possibile fornire soluzioni di validità generale (il modo cambia anche per uno stesso DBMS se si scelgono "parametri di ottimizzazione" differenti)

#### Risoluzione di viste

#### Si consideri la vista:

**CREATE VIEW EmpSalaries(EmpNo,Last,First,Salary)**

- **AS SELECT EmpNo,LastName,FirstName,Salary**
	- **FROM Employee**
		- **WHERE Salary > 20000**
- e la query: **SELECT Last, First FROM EmpSalaries WHERE Last LIKE 'B%'**
- P. La risoluzione della vista porta a riscrivere la query come:
	- **SELECT LastName,FirstName**
	- **FROM Employee**
	- **WHERE Salary > 20000**
		- **AND LastName LIKE 'B%'**

# **Unnesting**

 $\mathcal{C}^{\mathcal{A}}$  Il passaggio a una forma senza subquery alle volte è di immediata comprensione; ad esempio la seguente query:

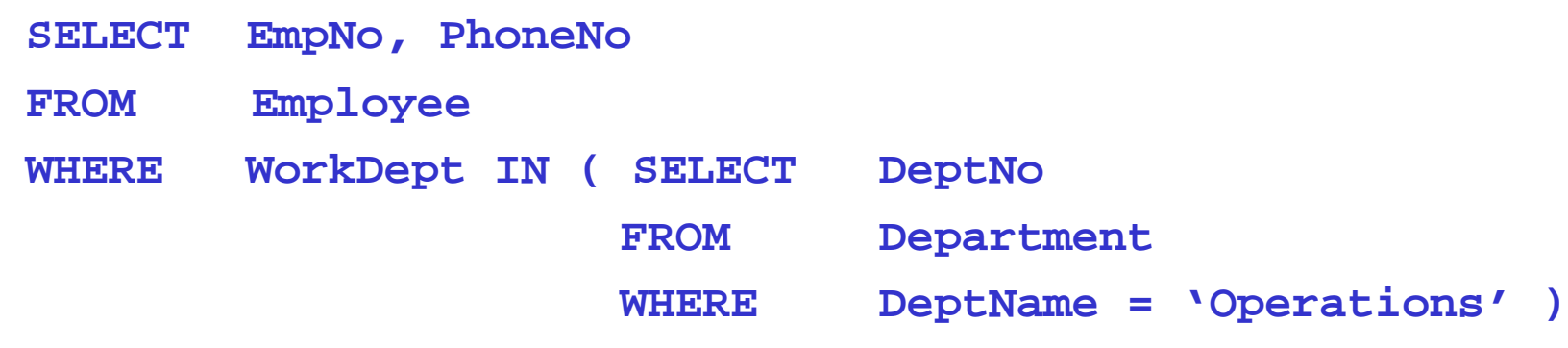

viene riscritta come:

- **SELECT EmpNo, PhoneNo**
- **FROM Employee E, Department D**
- **WHERE E.WorkDept = D.DeptNo**
	- **AND D.DeptName <sup>=</sup>'Operations'**

#### Uso dei vincoli

- $\mathcal{L}(\mathcal{A})$ In generale, la presenza di vincoli può portare a semplificare le query.
- $\mathcal{L}_{\mathcal{A}}$  Ad esempio, se **EmpNo** è una chiave:
	- **SELECT DISTINCT EmpNo**
	- **FROM Employee**

#### si riscrive più semplicemente come:

- **SELECT EmpNo**
- **FROM Employee**

che ha il vantaggio di non comportare una (inutile!) operazione di rimozione delle tuple duplicate dal risultato

# Piani di accesso

- ▉ Al termine della fase di riscrittura viene eseguita l'ottimizzazione vera e propria, anche detta "ottimizzazione basata sui costi"
- П In questa fase, facendo anche uso delle informazioni statistiche sui dati, viene scelto il modo "più economico" per eseguire la query, ovvero il modo che complessivamente presenta un costo minimo tra tutte le alternative possibili
- П Ogni "modo" di eseguire una query è detto piano di accesso, e si compone di una serie di operatori connessi ad albero
- П Le foglie del piano di accesso sono le relazioni di base presenti nella query riscritta
- H Gli altri nodi sono operatori che agiscono su 1 o 2 insiemi di tuple in input e producono 1 insieme di tuple in output

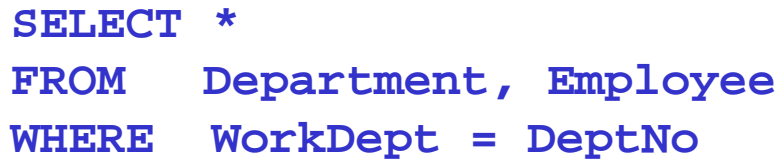

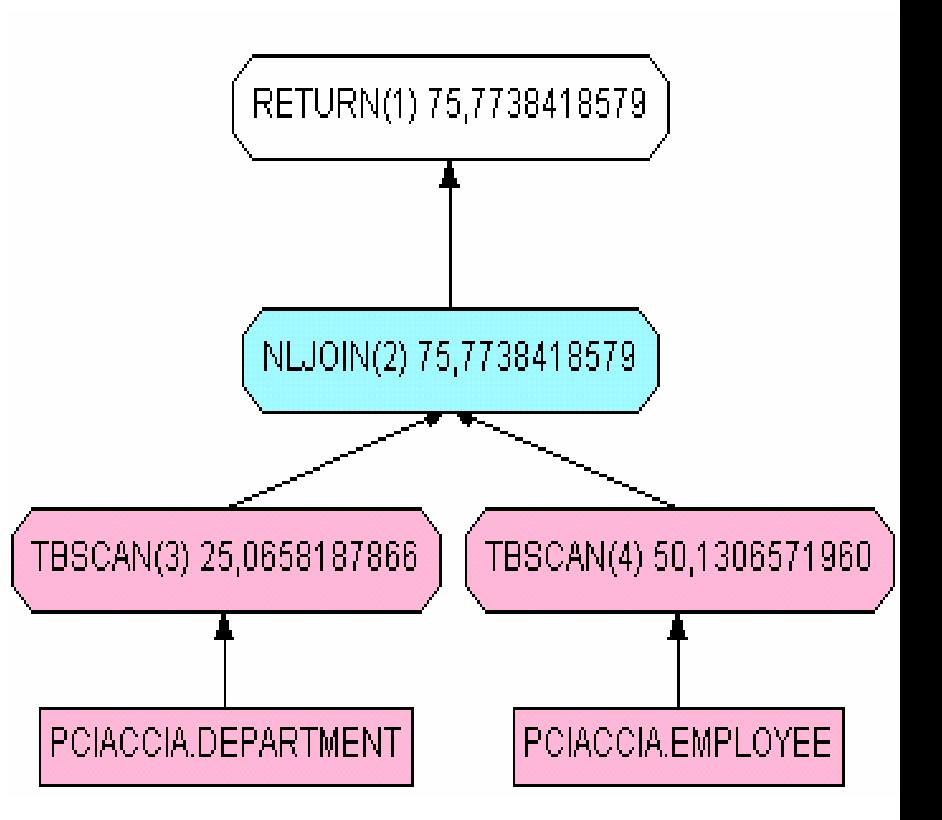

# Operatori relazionali

- L. Parlando di operatori è opportuno distinguere tra:
	- П Operatori logici (es. Join, Sort)
		- Svolgono una determinata funzione e producono un insieme di tuple con certe proprietà (ad es. ordinate su un campo)
	- $\sim$  Operatori fisici (es. join nested-loops, o NLJOIN)
		- Sono implementazioni specifiche di un operatore logico; in funzione dei valori delle statistiche e dei parametri di sistema (es. dimensione del buffer pool) è possibile associare ad ogni operatore fisico un costo (stimato) di esecuzione

#### L'operatore Sort

- L. L'operatore Sort, nella sua versione di base, riceve in input un insieme di tuple e produce in output lo stesso insieme di tuple ordinato su un attributo A (o su una combinazione di attributi A1,A2,…,An)
- × Esistono ovviamente diverse varianti: ad esempio, se alcuni attributi in input non servono nell'ouput, si possono eliminare durante l'esecuzione
- P. Dal punto di vista implementativo, l'algoritmo più comunemente utilizzato dai DBMS è quello detto di Merge Sort a Z vie (Z-way Sort-Merge <sup>o</sup> anche External Merge Sort), in grado di ordinare input la cui dimensione eccede quella della memoria a disposizione

# Z-way Sort-Merge

- L. Dato un input di NP pagine e un numero NB < NP di buffer in memoria centrale, l'algoritmo opera in **2 fasi**:
	- ▉ Sort interno: ordina l'input a blocchi di NB pagine, producendo quindi delle "run" ordinate che vengono scritte su disco in un file temporaneo
	- $\overline{\phantom{a}}$  Merge: opera uno o più passi di fusione, "fondendo" le run iniziali in run di dimensione maggiore, fino a produrre un'unica run

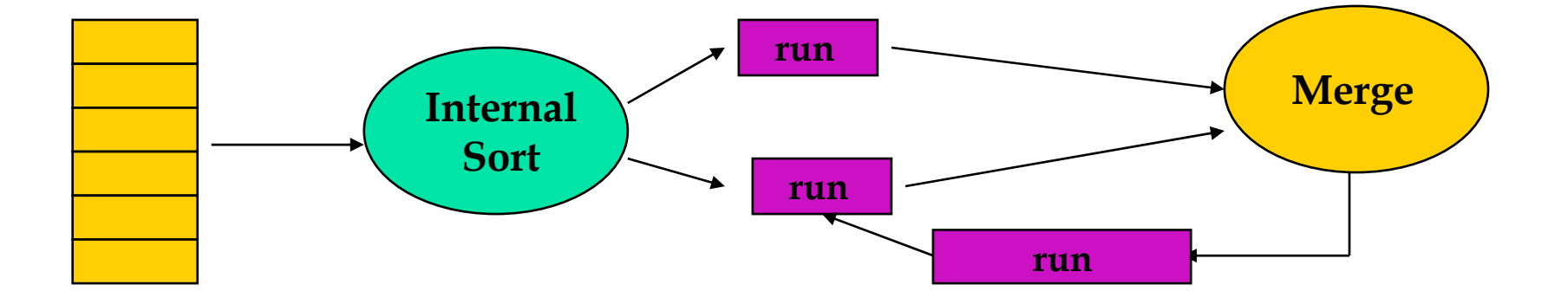

# Z-way Merge Sort: esempio

L. Supponiamo di avere a disposizione solo NB = 2 buffer per leggere l'input

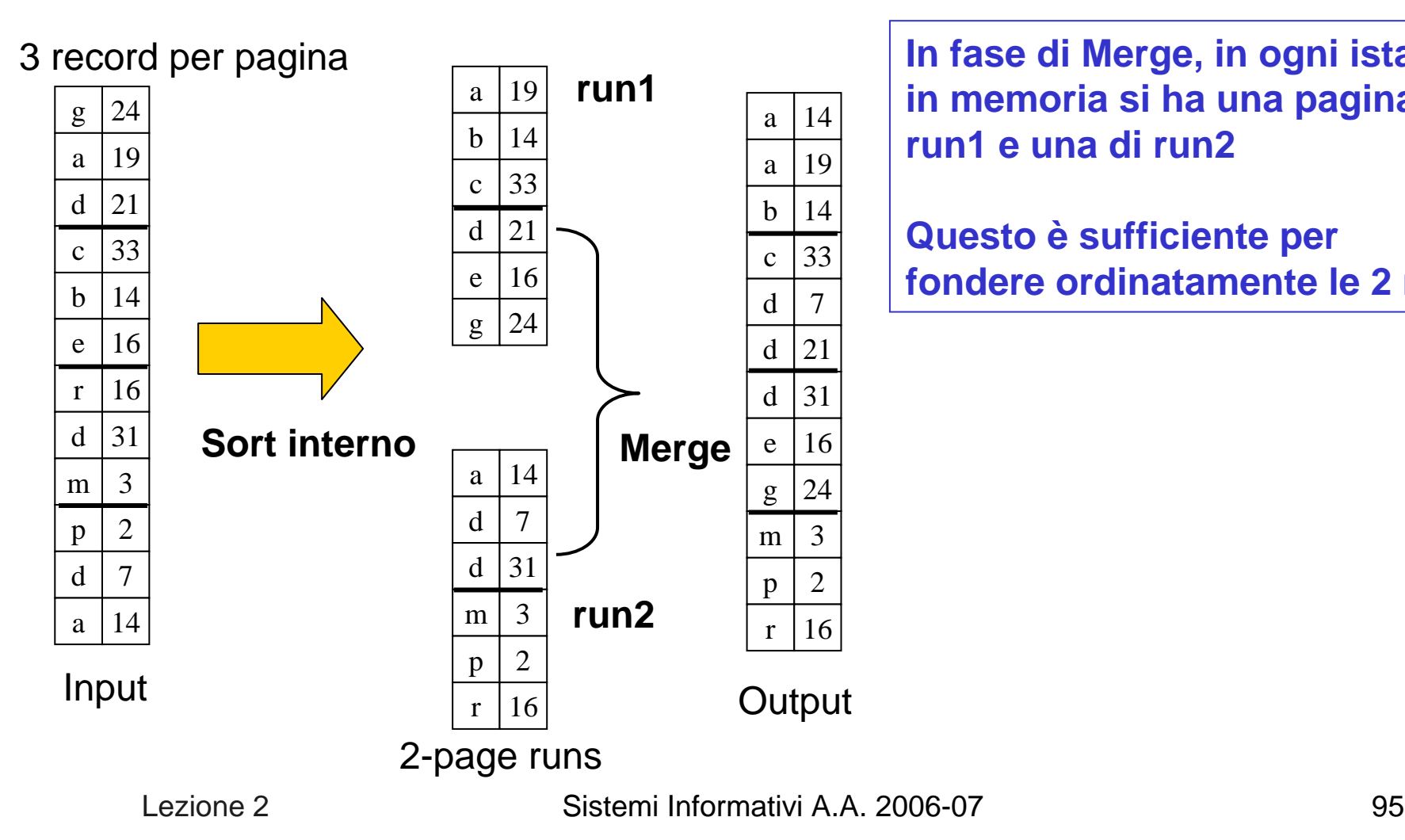

**In fase di Merge, in ogni istante in memoria si ha una pagina di run1 e una di run2**

**Questo è sufficiente per fondere ordinatamente le 2 run**

#### Utilità del Sort

- L. Oltre che per ordinare le tuple il Sort può essere utilizzato per:
	- Query in cui compare l'opzione **DISTINCT**, ovvero per eliminare i duplicati
	- ▉ Query che contengono la clausola **GROUP BY**
- P. In entrambi i casi alcuni DBMS fanno uso di operatori che usano tecniche hash per "raggruppare" le tuple con valori uguali su tutti gli attributi (nel caso di **DISTINCT**) o solo su alcuni (nel caso di **GROUP BY**)
- L. Il Sort può anche essere usato come passo preliminare per eseguire un Merge Scan Join

#### L'operatore Join

- P. L'operatore Join, nella sua versione di base, ha come **INPUT**: due insiemi di tuple **OUTPUT**: un insieme in cui ogni tupla è ottenuta combinando,
	- sulla base di uno o più predicati di join, una tupla del primo insieme con una tupla del secondo insieme
- P. Anche per il Join vi sono diverse varianti:
	- Nel caso di Outer Join non è richiesta la presenza di "matching tuples"
	- Gli attributi non richiesti in output possono essere eliminati quando si produce il risultato del Join

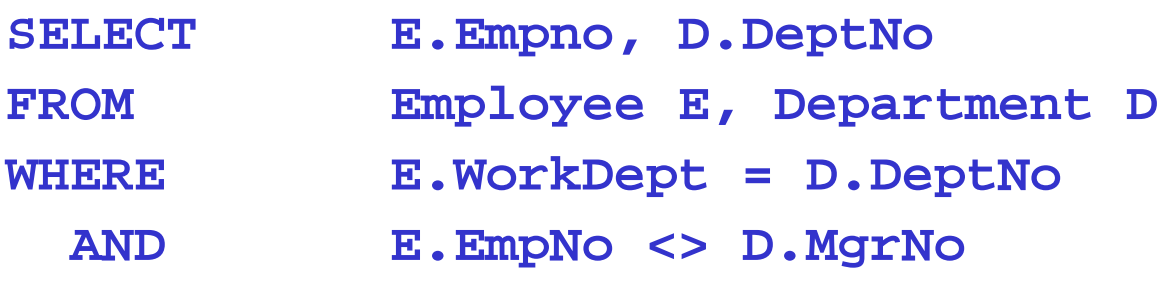

#### Operatori fisici per il Join

- $\mathcal{L}^{\mathcal{L}}$  Esistono moltissime implementazioni del Join, che mirano a sfruttare al meglio le risorse del sistema e le (eventuali) proprietà degli insiemi di tuple in ingresso per evitare di eseguire tutti i possibili confronti tra le tuple
- P. Le implementazioni più diffuse si riconducono ai seguenti operatori fisici:
	- $\mathbf{r}$ Nested Loops Join (NLJOIN)
	- $\overline{\phantom{a}}$ Merge Scan Join (MSJOIN)
	- П Hash Join (HSJOIN)
- L. Si noti che, benché logicamente il Join sia commutativo, dal punto di vista fisico vi è una chiara distinzione, che influenza anche le prestazioni, tra operando sinistro (o "esterno", "outer") e operando destro (o "interno", "inner")

# Nested Loops Join

- L. Date 2 relazioni in input R e S tra cui sono definiti i predicati di join PJ, e supponendo che R sia la relazione esterna, l'algoritmo opera come segue **Per ogni** tupla t<sub>R</sub> in R:
	- **{ Per ogni** tupla t<sub>S</sub> in S**:**

 $\{$  **se** la coppia  $(t_R, t_S)$  soddisfa PJ

**allora** aggiungi (t<sub>R</sub>, t<sub>S</sub>) al risultato **} }** 

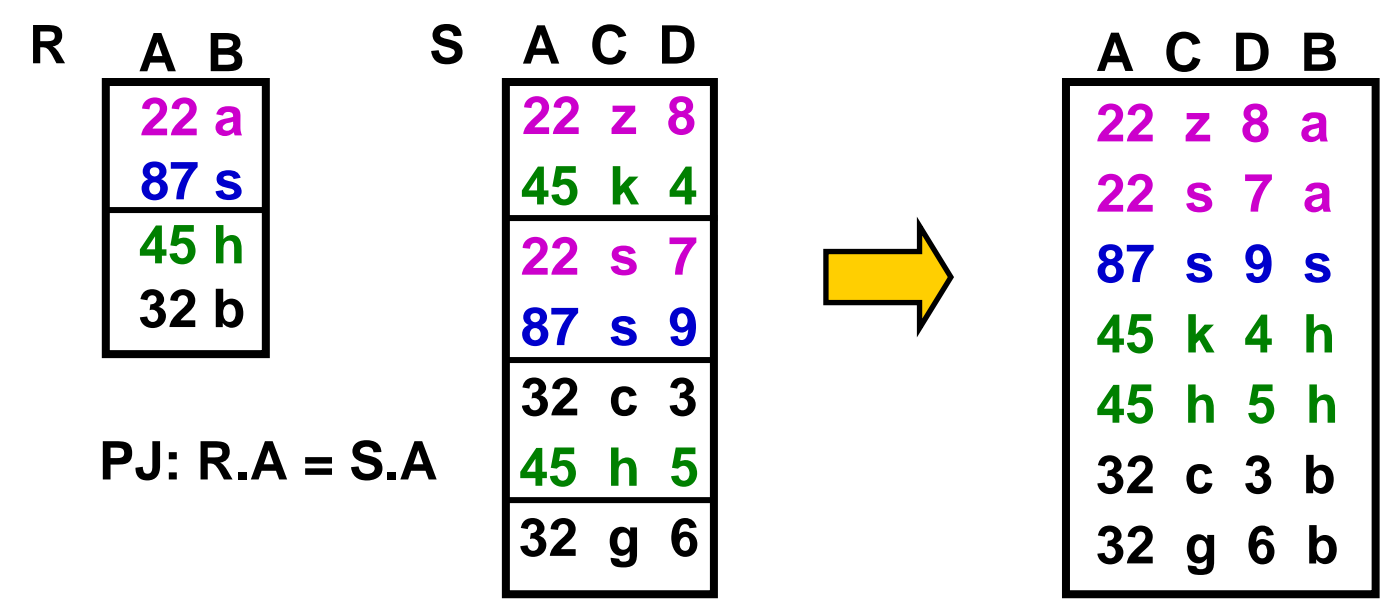

Sistemi Informativi A.A. 2006-07 99

#### Nested loops: cammini di accesso

L. L'ordine con cui vengono generate le tuple del risultato coincide con l'ordine eventualmente presente nella relazione esterna

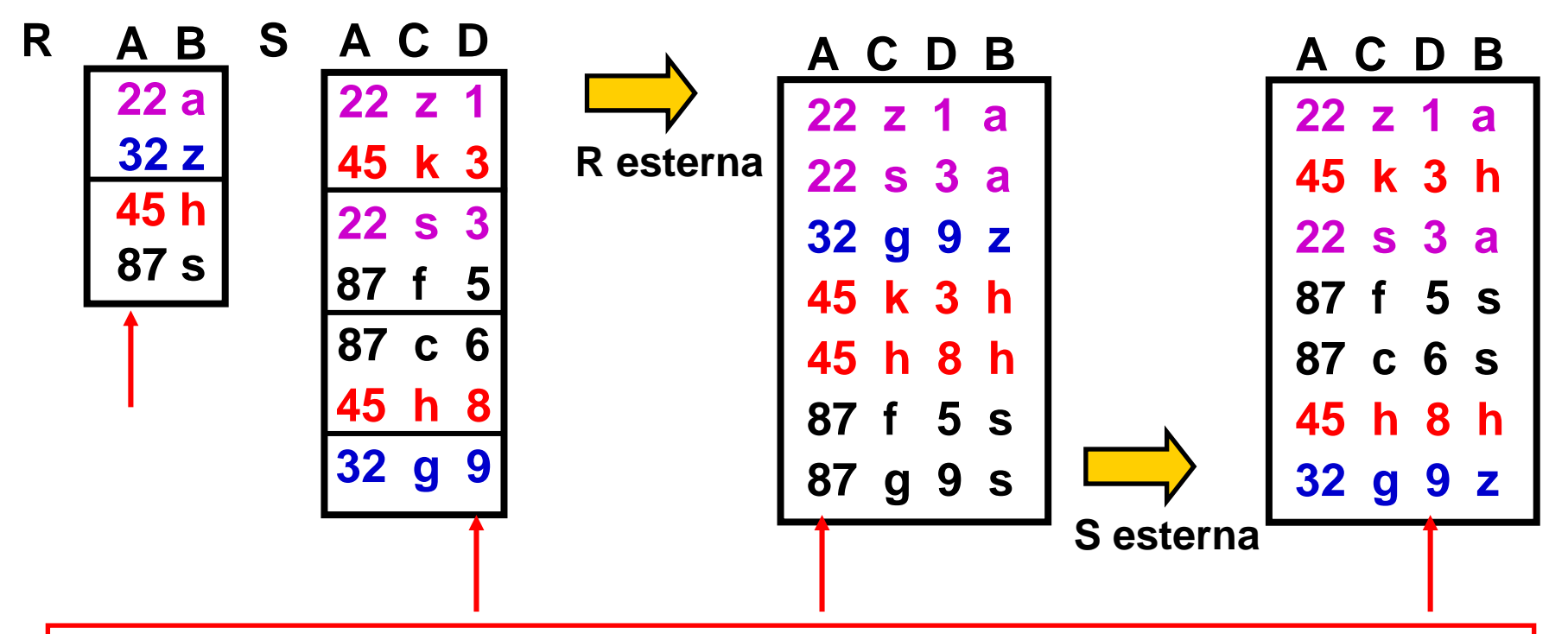

Pertanto se l'ordine che si genera è "interessante", ad esempio perché la query contiene **ORDER BY S.D**, la scelta della relazione esterna può risultarne influenzata (si risparmia lavoro in seguito!)

#### Nested loops: presenza di indici

 $\mathcal{L}_{\rm{max}}$  Data una tupla della relazione esterna R, la scansione completa della relazione interna S può essere sostituita da una scansione basata su un indice costruito sugli attributi di join di S, secondo il seguente schema:

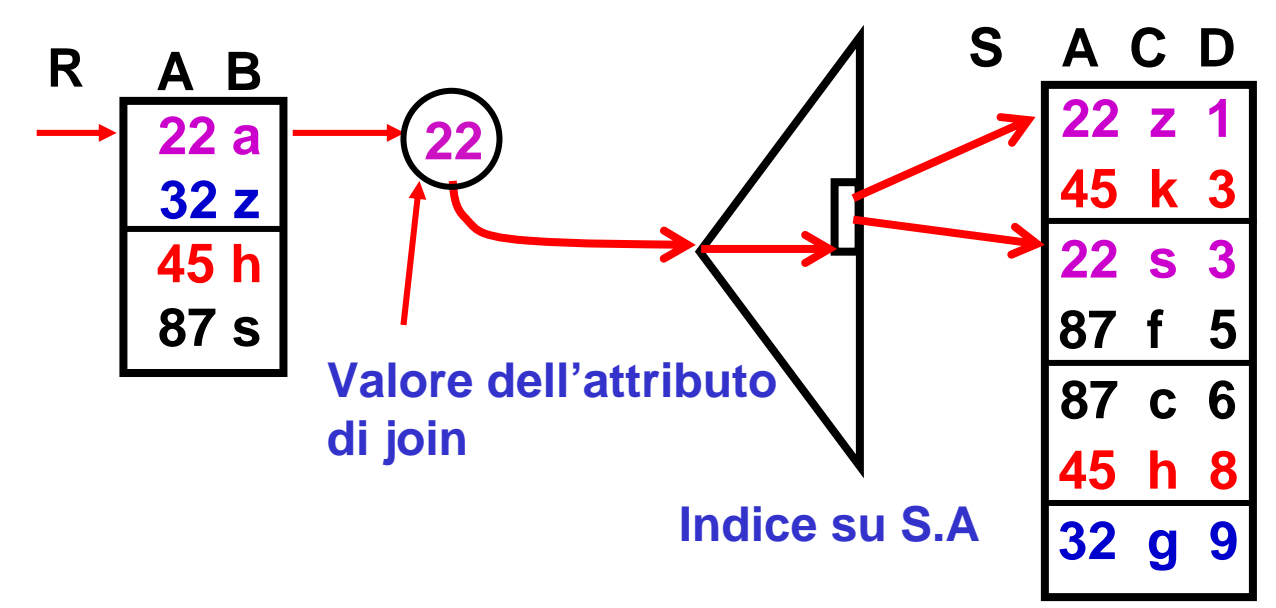

P. L'accesso alla relazione interna mediante indice porta in generale <sup>a</sup> ridurre di molto i costi di esecuzione del Nested Loops Join

# Merge Scan Join

- × E' applicabile quando gli insiemi di tuple in input sono ordinati sugli attributi di join
- × Per R (S) ciò è possibile se R (S) è fisicamente ordinata sugli attributi di join oppure se esiste un indice sugli attributi di join di R (S)

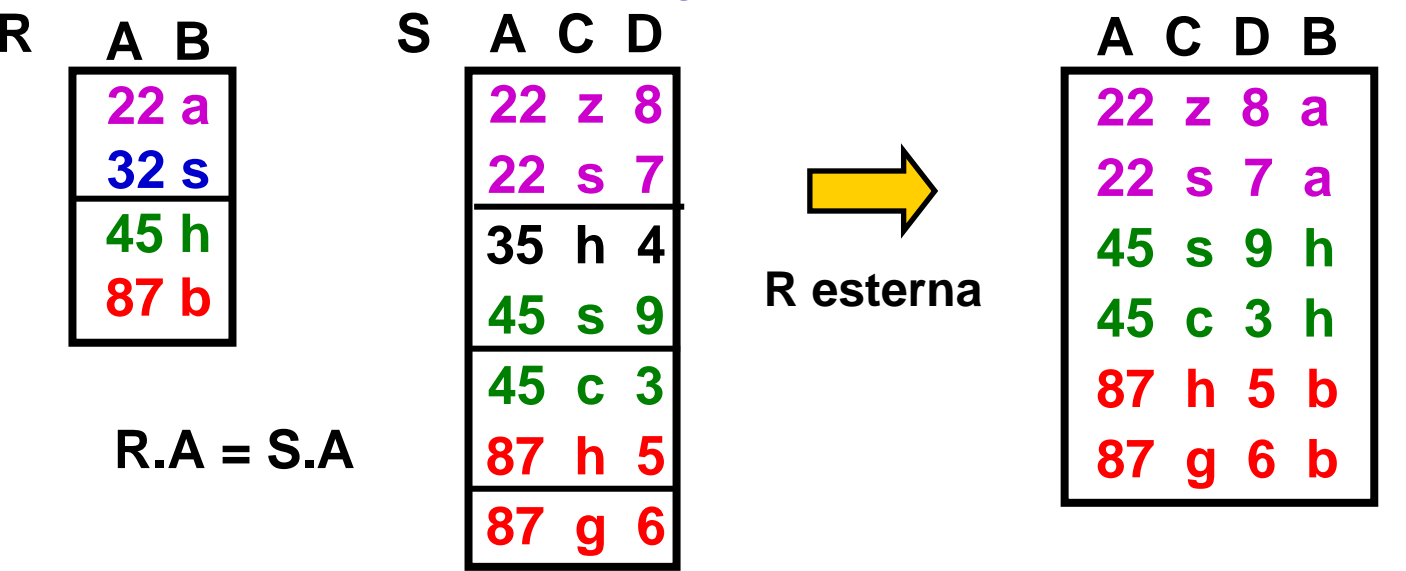

- P. Se non è possibile accedere ordinatamente a uno o entrambi gli insiemi in input, è sempre possibile eseguirne il Sort
- $\mathcal{L}_{\mathcal{A}}$  Il costo di esecuzione aumenta, ma può risultare minore di quello di un Nested Loops

Lezione 2

Sistemi Informativi A.A. 2006-07 102

#### Valutazione per materializzazione

- L. Un semplice modo di eseguire un piano di accesso composto da diversi operatori consiste nel procedere bottom-up, secondo il seguente schema:
	- ▉ Si calcolano innanzitutto i risultati degli operatori al livello più basso dell'albero e si memorizzano tali risultati in relazioni temporanee
	- П Si procede quindi in modo analogo per gli operatori del livello sovrastante, fino ad arrivare alla radice
- L. Tale modo di procedere, detto "valutazione per materializzazione", è altamente inefficiente, in quanto comporta la creazione, scrittura e lettura di molte relazioni temporanee, relazioni che, se la dimensione dei risultati intermedi eccede lo spazio disponibile in memoria centrale, devono essere gestite su disco

#### Materializzazione: esempio (1)

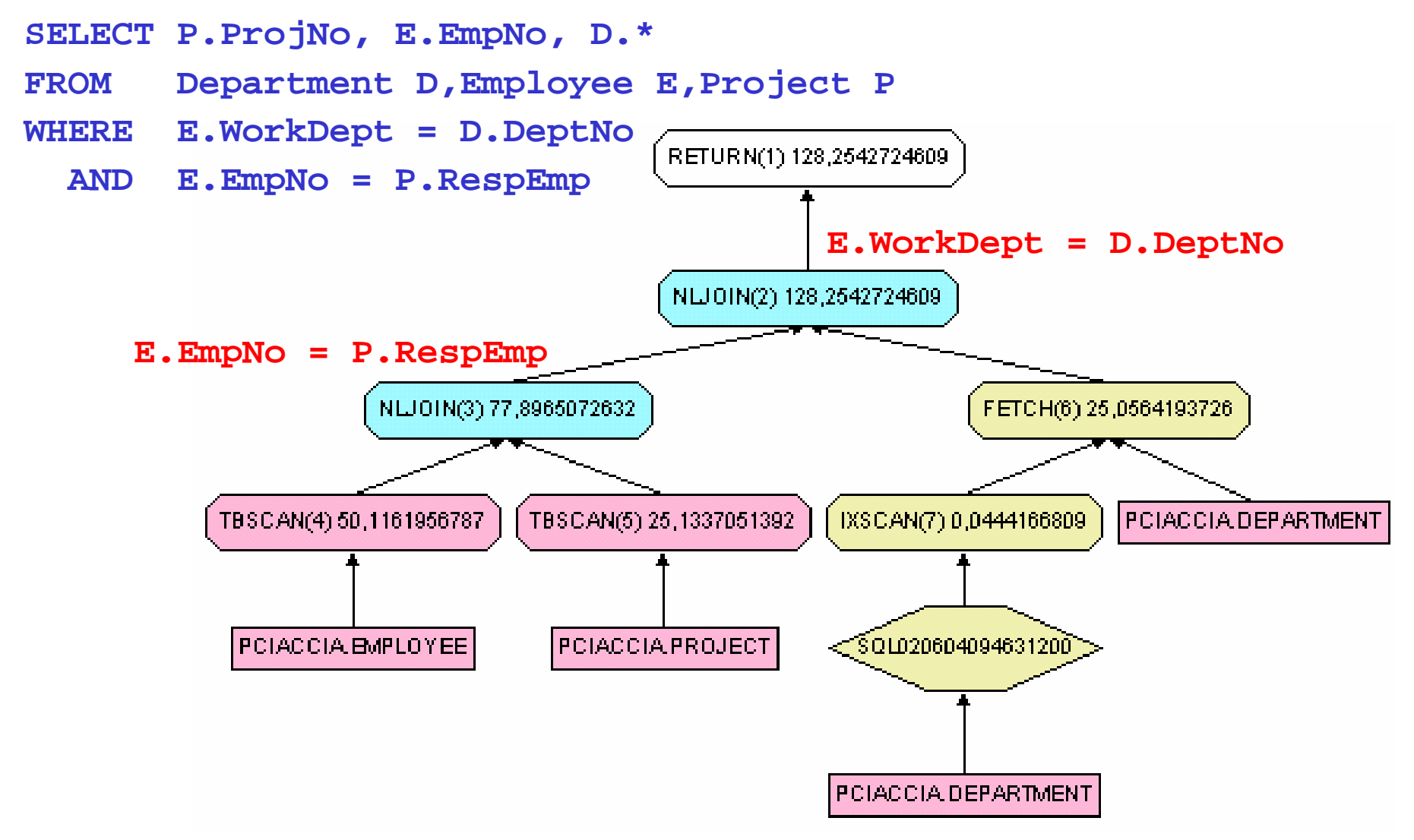

Sistemi Informativi A.A. 2006-07 104

### Materializzazione: esempio (2)

L. La valutazione per materializzazione produrrebbe come risultato del primo Join (**E.EmpNo = P.RespEmp**):

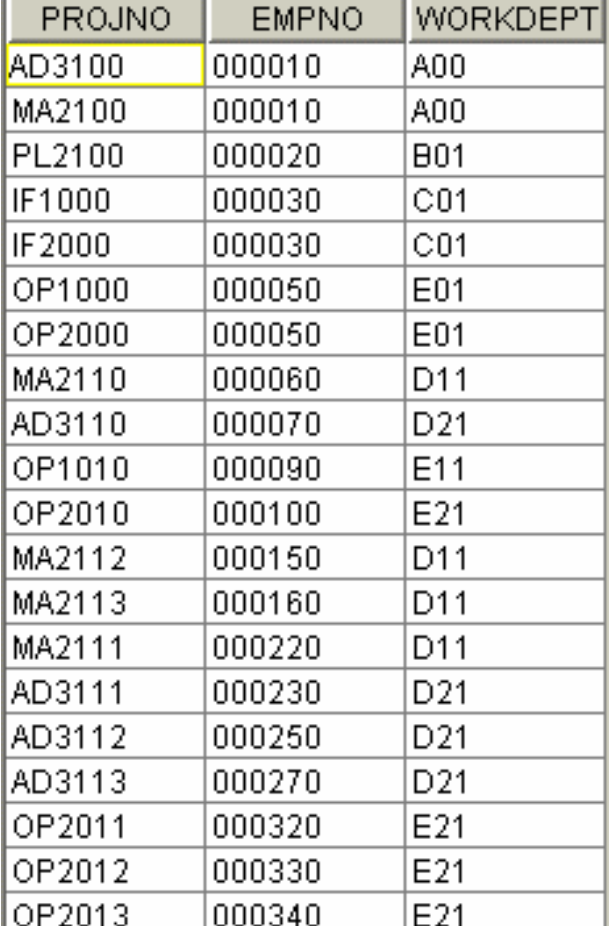

 $\overline{\phantom{a}}$  A partire da tale risultato intermedio si può poi calcolare il Join **E.WorkDept = D.DeptNo**

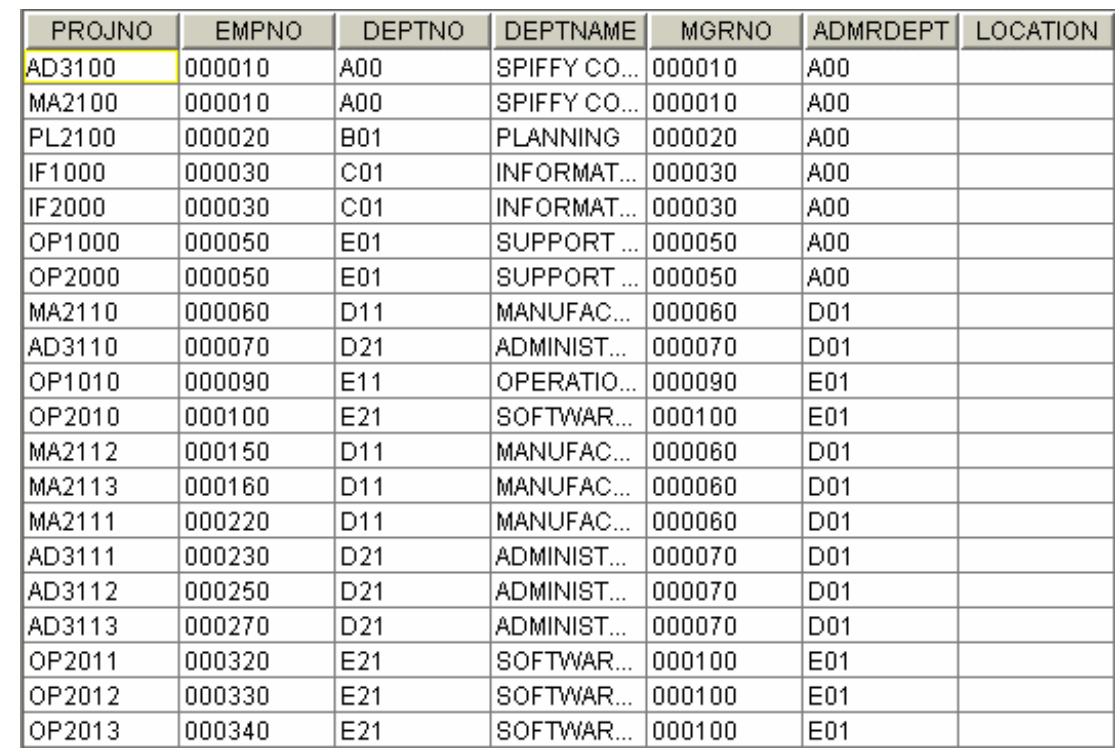

Lezione 2

Sistemi Informativi A.A. 2006-07 105

# Valutazione in pipeline

- L. Un modo alternativo di eseguire un piano di accesso è quello di eseguire più operatori in pipeline, ovvero non aspettare che termini l'esecuzione di un operatore per iniziare l'esecuzione di un altro
- × Nell'esempio precedente, la valutazione in pipeline opererebbe così:
	- Si inizia a eseguire il primo Join (**E.EmpNo = P.RespEmp**). Appena ▉ viene prodotta la prima tupla dell'output: **WORKDEPT EMPNO** 000010 questa viene passata in input al **AD3100** ANN secondo Join (**E.WorkDept = D.DeptNo**), che può quindi iniziare la ricerca di matching tuples e quindi produrre la prima tupla del risultato finale della query:

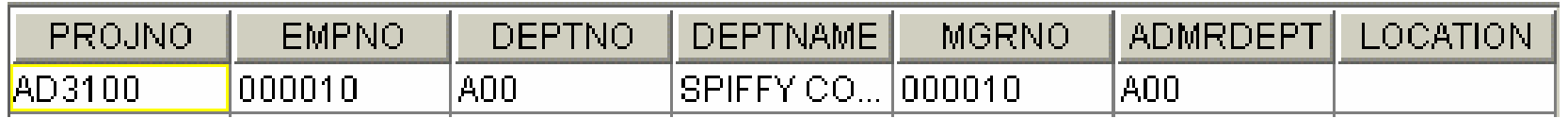

Lezione 2Sistemi Informativi A.A. 2006-07 106 ▉ La valutazione prosegue cercando eventuali altri match per la tupla prodotta dal primo Join; quando è terminata la scansione della relazione interna (**Department**), il secondo Join richiede al primo Join di produrre un'altra tupla, ecc.

# Interfaccia a iteratore

L. Per supportare una valutazione in pipeline e per semplificare la realizzazione dei diversi operatori, i DBMS definiscono gli operatori mediante un'interfaccia a "iteratore", i cui metodi principali sono: **open**: inizializza lo stato dell'operatore, alloca buffer per gli input e l'output, richiama ricorsivamente **open** sugli operatori figli; viene anche usato per passare argomenti (ad es. la condizione che un operatore Filter deve applicare) **open get\_next close<op\_type>**

**get\_next**: usato per richiedere un'altra tupla del risultato dell'operatore; l'implementazione di questo metodo include **get\_next** sugli operatori figli e codice specifico dell'operatore

**close**: usato per terminare l'esecuzione dell'operatore, con conseguente rilascio delle risorse ad esso allocate

**buffer pool**

Lezione 2

# Pipeline con iteratori

- L. L'interfaccia a iteratore supporta naturalmente una esecuzione in pipeline degli operatori, in quanto la decisione se lavorare in pipeline o materializzare è incapsulata nel codice specifico dell'operatore
	- ▉ Se la logica dell'operatore permette di elaborare completamente una tupla in input appena questa viene ricevuta, allora l'input non viene materializzato e si può procedere in pipeline
		- E' questo il caso del Nested Loops Join
	- Se, viceversa, la logica dell'algoritmo richiede di esaminare la stessa tupla in input più volte, allora si rende necessario materializzare
		- E' questo il caso del Sort, che non può produrre in output una tupla senza prima aver esaminato tutte le altre
- P. E' importante osservare che l'interfaccia a iteratore viene usata anche per incapsulare metodi di accesso quali i B+-tree, che esternamente vengono quindi visti semplicemente come operatori che producono un insieme (stream) di tuple
#### Determinazione del piano ottimale

- L. L'ottimizzatore, al fine di poter determinare il piano di accesso a costo minimo, dispone di una strategia di enumerazione (generazione) dei piani di accesso, i cui compiti principali sono:
	- $\mathcal{L}_{\mathcal{A}}$ Enumerare tutti i piani che, potenzialmente, possono risultare ottimali
	- П Non generare piani di accesso che sicuramente non possono risultare ottimali
- P. Il numero di piani di accesso che vengono generati per ottimizzare una query può risultare molto elevato
	- u Ad esempio, se una query esegue il join di N relazioni, esistono almeno N! = 1\*2\*…\*N piani di accesso potenzialmente ottimali che l'ottimizzatore deve considerare
- P. Diversi DBMS permettono di controllare esplicitamente la strategia di enumerazione, in modo da permettere un "tuning" più fine delle prestazioni

# L'ottimizzatore di PostgreSQL

L. PostgreSQL segue fedelmente il modello descritto, in particolare:

- ▉ Implementa i 3 operatori fisici per il join
- $\Box$  Genera (quasi) tutti i possibili piani di accesso
	- Esclude quelli in cui si combinano relazioni senza predicati di join
	- $\blacksquare$  Es: per R1.A = R2.A AND R2.B = R3.B considera ad es.

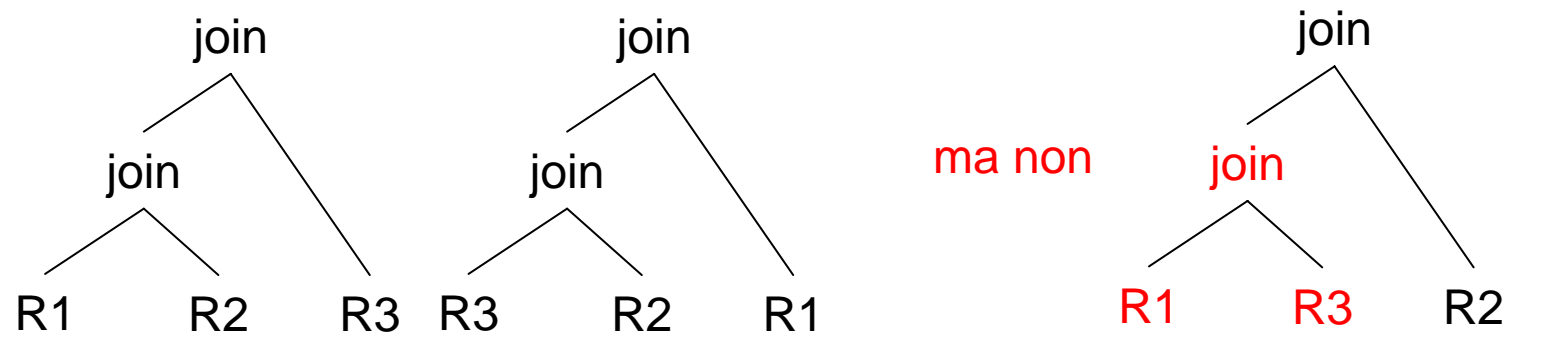

- $\overline{\mathbb{R}}$  Nel caso di query con molti join (default: > 11), permette di passare <sup>a</sup> un'ottimizzazione approssimata basata su algoritmi genetici (GEQO – Genetic Query Optimization, cap. 48)
- П Come influenzare l'ottimizzatore: cap. 17.6
- **ANALYZE** aggiorna le statistiche

Lezione 2

Sistemi Informativi A.A. 2006-07 110

# L'ottimizzatore di MySQL

- L. Le regole di ottimizzazione di MySQL sono tuttora in evoluzione, e implementano una combinazione di ricerca esaustiva e di tecniche euristiche ad hoc (cap. 7.2)
- × Esempi:
	- ▉ se in una query con **ORDER BY** tutte le colonne di ordinamento sono di R1, allora R1 sarà sempre la prima relazione ad essere considerata per eseguire i join
	- Non viene eseguito l'unnesting delle query, ma la query viene comunque riscritta
- **EXPLAIN SELECT** fornisce informazioni dettagliate su come una query viene eseguita
- H **EXPLAIN [VERBOSE]** è l'analogo in PostgreSQL

# DB attivi: trigger e regole

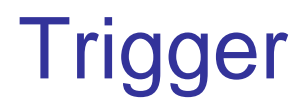

 $\mathcal{L}_{\rm{max}}$  I trigger sono particolari regole di tipo ECA (Event, Condition, Action): Un trigger si attiva a fronte di un dato evento e, se sussiste una data condizione, allora esegue una data azione

```
CREATE TRIGGER EmpSalaryTooHigh
AFTER UPDATE OF Salary ON Employee -- evento
FOR EACH ROWWHEN (NEW.Salary > -- condizione
        SELECT Salary FROM Employee
        WHERE EmpCode = NEW.EmpManager)
UPDATE Employee -- azione
SET Salary = OLD.Salary
WHERE EmpCode = NEW.EmpCode
```
▉ **NEW** permette di riferirsi ai nuovi valori, **OLD** a quelli vecchi

## Trigger: modalità di base

- P. Un trigger può attivarsi prima (**BEFORE**) o dopo (**AFTER**) l'evento corrispondente: i primi "condizionano" l'operazione di modifica, i secondi "reagiscono" alla modifica stessa
- P. Un trigger può essere definito a livello di singola tupla (**FOR EACH ROW**) o di istruzione SQL (**FOR EACH STATEMENT**). In questo secondo caso il trigger opera a livello aggregato
	- Es.: controllo dello stipendio medio

```
CREATE TRIGGER CheckSalariesAFTER UPDATE OF Salary ON Employee
FOR EACH STATEMENT -- defaultWHEN ((SELECT AVG(Salary) FROM Employee) > 1000)
UPDATE Employee
SET Salary = 0.9*Salary
```
## Trigger: cicli

P. In generale ragionare con i trigger è complesso, in quanto si possono avere attivazioni in cascata e anche cicli infiniti

```
CREATE TRIGGER T1 CREATE TRIGGER T2FOR EACH ROW FOR EACH ROWDELETE FROM RWHERE id = NEW.id
```
**AFTER INSERT INTO R AFTER DELETE FROM R INSERT INTO R VALUES (OLD.id, …)**

```
anche con un solo trigger(!):
```

```
CREATE TRIGGER CheckSalariesWrong
AFTER UPDATE OF Salary ON Employee
WHEN ((SELECT AVG(Salary) FROM Employee) > 1000)
UPDATE Employee
SET Salary = 1.1*Salary
```
# Trigger in MySQL e PostgreSQL

- P. Dalla versione 5.0.2 MySQL include supporto per i trigger (cap. 18), con qualche limitazione (es.: impossibilità di definire una transazione nella parte di azione, manca la modalità **FOR EACH STATEMENT**)
- × Viceversa, PostgreSQL, benché permetta la definizione di trigger (cap. 34), ne ha una gestione limitata, in particolare non ha riferimenti **NEW** <sup>e</sup>**OLD**, e la parte di azione deve essere scritta definendo una funzione (**CREATE FUNCTION**) scritta in un linguaggio arbitrario (SQL, C, ecc.)
- P. Per contro, PostgreSQL mette a disposizione un potente sistema di regole che è integrato nell'elaborazione delle istruzioni SQL

#### Regole in PostgreSQL

- $\mathcal{C}^{\mathcal{A}}$  Il sistema di regole di PostgreSQL opera a valle della fase di parsing e a monte di quella di ottimizzazione
- $\mathcal{C}^{\mathcal{A}}$  Di fatto, PostgreSQL usa le regole per svariati scopi, ad esempio per risolvere le viste:

```
CREATE VIEW myview AS SELECT * FROM mytab;
```
è realizzata come

```
CREATE TABLE myview (same column list as mytab);
CREATE RULE "_RETURN" AS ON SELECT 
TO myview
DO INSTEAD SELECT * FROM mytab;
```
L. La sintassi generale è:

**CREATE RULE name AS ON event**

- **TO table [ WHERE condition ]**
- **DO [ALSO|INSTEAD] {NOTHING|command|(command;command...)}**

# **Estendibilità**

# Cos'è l'estendibilità

- L. Parlare di estendibilità per un DBMS significa poter aggiungere allo stesso:
	- ▉ Nuovi tipi di dato (UDT: User Defined Type)
	- П Nuove funzioni (UDF: User Defined Function)
	- Nuovi aggregati
	- ▉ Nuovi operatori
	- П Nuovi tipi di indice

…

garantendo l'integrazione a tutti i livelli

- P. PostgreSQL, sin dalle sue origini, ha considerato l'estendibilità un requisito base, per poter far fronte alle nuove esigenze di gestione dati
	- Il tutto gestito mediante i cataloghi (cap. 33)
- Lezione 2Sistemi Informativi A.A. 2006-07 P. Nel tempo, questa tendenza si è diffusa anche nei sistemi commerciali, che hanno messo a punto tecnologie proprietarie (extender, datablade, ecc.) per gestire, ad esempio, dati geografici e multimediali

# Nuove Funzioni in MySQL

- L. Esistono 2 modi, senza dover modificare il server:
	- UDF: la f. viene compilata come object file e collegata dinamicamente: **CREATE FUNCTION** *function\_name* **RETURNS {STRING|INTEGER|REAL|DECIMAL} SONAME** *shared\_library\_name*
	- u Stored routine: la funzione è scritta in SQL e viene definita completamente mediante **CREATE FUNCTION**

```
CREATE FUNCTION sp_name ([func_parameter[,...]])
```
**RETURNS** *type*

*characteristic* **...]** *routine\_body*

- characteristic: LANGUAGE SQL | [NOT] DETERMINISTIC | { CONTAINS SQL | NO SQL | READS SQL DATA | MODIFIES SQL DATA }
- **Fall contine\_body: Valid SQL procedure statement**
- × Dettagli: capp. 24.2 e 17

## Nuove Funzioni in PostgreSQL

- $\mathcal{C}^{\mathcal{A}}$  In maniera simile, esistono diversi modi di definire nuove funzioni in PostgreSQL:
	- SQL function: consiste di uno o più statement SQL, ad es.: *CREATE FUNCTION clean\_emp() RETURNS void AS 'DELETE FROM emp WHERE salary < 0;' LANGUAGE SQL; SELECT clean\_emp();*
	- **Funzioni in una shared library:**

**CREATE FUNCTION** *sp\_name* **([***func\_parameter***[,...]])**

**RETURNS** *type*

*characteristic* **...]** *routine\_body*

- characteristic: LANGUAGE SQL | [NOT] DETERMINISTIC | { CONTAINS SQL | NO SQL | READS SQL DATA | MODIFIES SQL DATA }
- **Fall contine\_body: Valid SQL procedure statement**
- P. Dettagli: capp. 24.2 e 17

# PostgreSQL: UDT

- L. In PostgreSQL esistono 2 modalità base per creare un nuovo tipo di dato:
	- ▉ Tipo di dato composto: corrisponde a definire il formato di un record, ad es:

```
CREATE TYPE INTTEXT AS (A INT, B TEXT)
```
e viene tipicamente usato per rappresentare l'input/output di una funzione

▉ Tipo di dato base: in questo caso è necessario specificare delle funzioni di conversione (lettura, scrittura) e altri parametri necessari a intepretare correttamente i nuovi valori